### Usability, Databases and Ontologies

*Adrian WalkerReengineering*

*Presentation for the Ontolog mini-series on Database and Ontology*

*http://ontolog.cim3.net/cgi-bin/wiki.pl?ConferenceCall\_2007\_03\_08*

Usability, Databases and Ontologies 1

## **Agenda**

- $\bullet$ Visions for the future of the Web, and a caution
- $\bullet$  A view of current work on Semantics
	- Resource Description Framework (RDF)
	- Web Ontology Language (OWL)
	- Rule Interchange Format (RIF)
- $\bullet$ A wider technical view -- Semantics1, 2 and 3
- $\bullet$ A Wiki for business rules in open vocabulary English
- $\bullet$ Summary - from Usability to Authorability of Executable English

### Visions for the future of the Web, and a caution

 $\bullet$  If HTML and the Web made all the online documents look like one huge book, the Semantic Web will make all the data in the world look like one huge database -- Tim Berners-Lee

• A "Web 2.0" that harnesses users' collective intelligence via lightweight user interfaces, development models, and business models

#### -- Tim O'Reilly

Web 2.0 trademark Registered June 2006 by CMP MEDIA LLC, for arranging trade shows -- http://tess2.uspto.gov/bin/showfield?f=doc&state=jddaip.2. 3

## Visions for the future of the Web, and a caution

- $\bullet$  Logic, which forms the basis of OWL is a complex format and requires users to sacrifice expressivity and pay enormous costs in translation and maintenance
- •New representations *must be easy to translate to and from natural language*

(emphasis added)

•The Semantic Web will fail

-- Rob McCool

 McCool, R. (2005) Re-thinking the Semantic Web. IEEE Internet Computing 9(6) November 2005

 (McCool wrote the first version of what became the Apache web server, the initial spec for the Common Gateway Interface, and contributed to the original Netscape browser.)

## **Agenda**

- •Visions for the future of the Web, and a caution
- $\bullet$  A view of current work on Semantics
	- Resource Description Framework (RDF)
	- Web Ontology Language (OWL)
	- Rule Interchange Format (RIF)
- •A wider technical view -- Semantics1, 2 and 3
- $\bullet$ A Wiki for business rules in open vocabulary English
- $\bullet$ Summary - from Usability to Authorability of Executable English

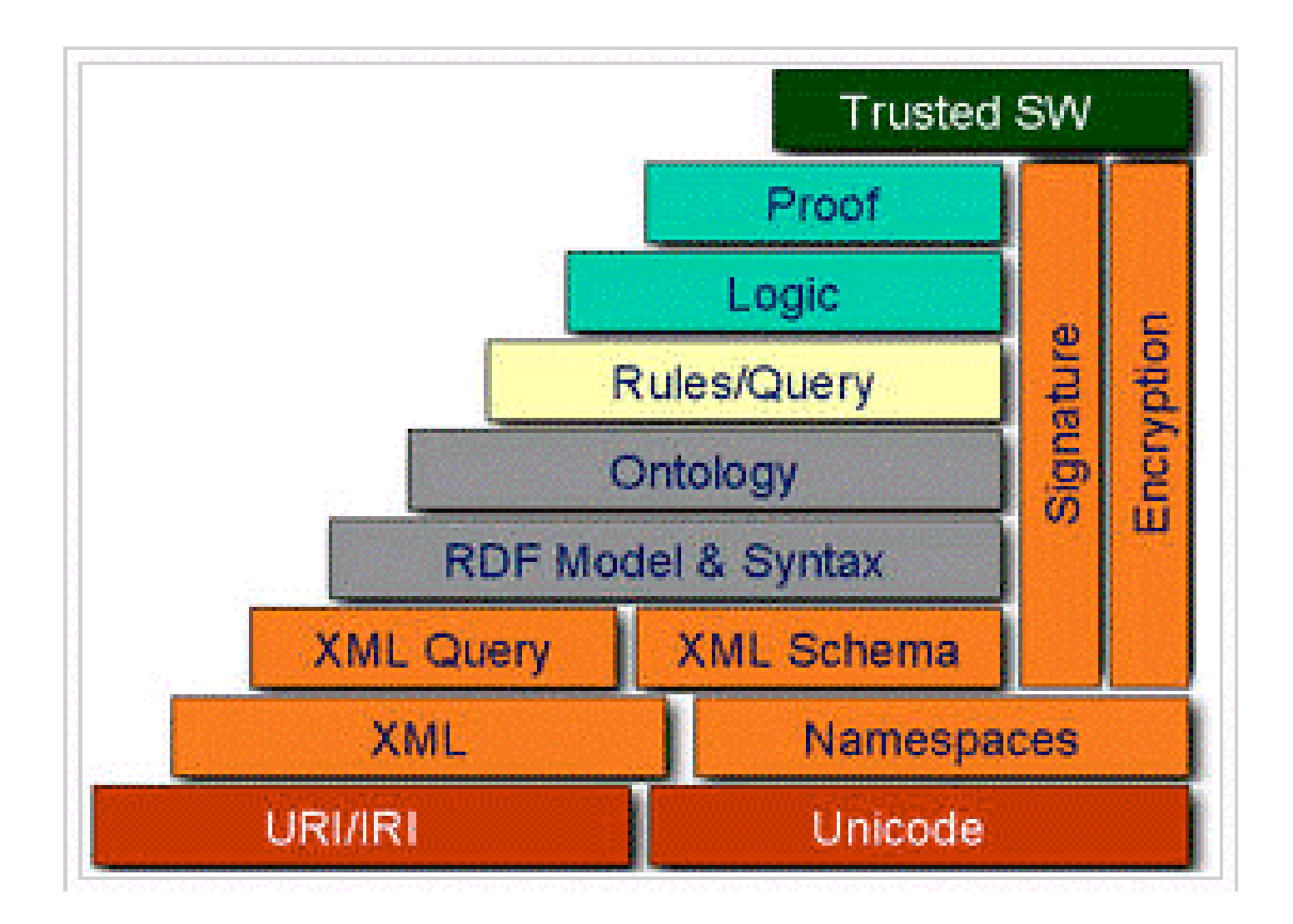

Semantic Web Layer Cake, Early Version

Usability, Databases and Ontologies 6

### A view of current work on SemanticsRDF, OWL, and RIF

- RDF provides a flexible data model for merging data from different sources
- An ontology written in OWL can help to unite data, e.g if differing identifiers were initially selected for the same thing
- Rules can be used to query or mine data

### A view of current work on SemanticsResource Description Framework (RDF)

- •Make all the data in the world look like one huge database
- $\bullet$  Use Uniform resource Identifiers -- URIs
	- Don't say "colour" say <http://example.com/2002/std6#col>
- •Several syntaxes, but idea is to express all structured data as *triples*, using URIs

- Simplified http://www.cs.vu.nl/~jbroeks/ fact#:email jbroeks@cs.vu.nl

– Usual Form <rdf:Property rdf:about="#email"> <rdfs:domain rdf:resource="#Person"/><rdfs:range rdf:resource="http://www.w3.org/2001/XMLSchema#STRING"/> </rdf:Property>

> <rdf:Description rdf:about="http://www.cs.vu.nl/~jbroeks/"> <name>Jeen Broekstra</name><email>jbroeks@cs.vu.nl</email> </rdf:Description>

### A view of current work on SemanticsResource Description Framework (RDF)

- •Make all the data in the world look like one huge database
- $\bullet$  RDFizers, tools that can be used to translate other data into RDF
	- D2RQ treats Non-RDF relational databases as virtual RDF graphs
	- D2RMAP "database to RDF" mapping language and processor
	- XLS -> RDF converts Microsoft Excel spreadsheets into RDF
	- CSV -> RDF converts "comma-separated values" files into RDF
- $\bullet$  Real World Data Modeling
	- Engineering, Procurement, Construction in the process industries (oil & gas, chemical)
	- ISO 15926-7, Hans Teijgeler, http://www.infowebml.ws/

- •OWL ontologies capture terminology-level knowledge for standardization
- •An ontology can include terminology such as "journal paper" *is\_a* "publication"
- •RDF and OWL are intended to be read by computers, not by people
- •OWL Example:

 <owl:ObjectProperty rdf:ID="author"> <rdfs:label>Resource Author</rdfs:label> <rdfs:domain rdf:resource="#Resource" /> <rdfs:range rdf:resource="http://ebiquity.umbc.edu/ontology/person.owl#Person" /> </owl:ObjectProperty>

<owl:Class rdf:ID="Person"> <rdfs:label>Person</rdfs:label> <rdfs:subClassOf> <owl:Restriction> <owl:onProperty rdf:resource="#name" /> <owl:maxCardinality rdf:datatype="http://www.w3.org/2001/XMLSchema#nonNegativeInteger">1 </owl:maxCardinality> </owl:Restriction></rdfs:subClassOf>

- •OWL ontologies capture terminology-level knowledge for standardization
- •"The nice thing about standards is that there are so many of them to choose from"
- • Reasoning in OWL
	- –to bridge between different standards:

ontA:Bicycle is a subclass of the class of all ontB:landVehicle(s) whith exactly two wheels:

```
ontA:Bicycle
    owl:equivalentClass
   [a owl:Class ;
    owl:intersectionOf (ontB:LandVehicle
                [ a owl:Restriction ;
                  owl:cardinality 2 ;
                  owl:onProperty ontB:hasWheels
                 ])
    ] .
```
to check an ontology for consistency and completeness

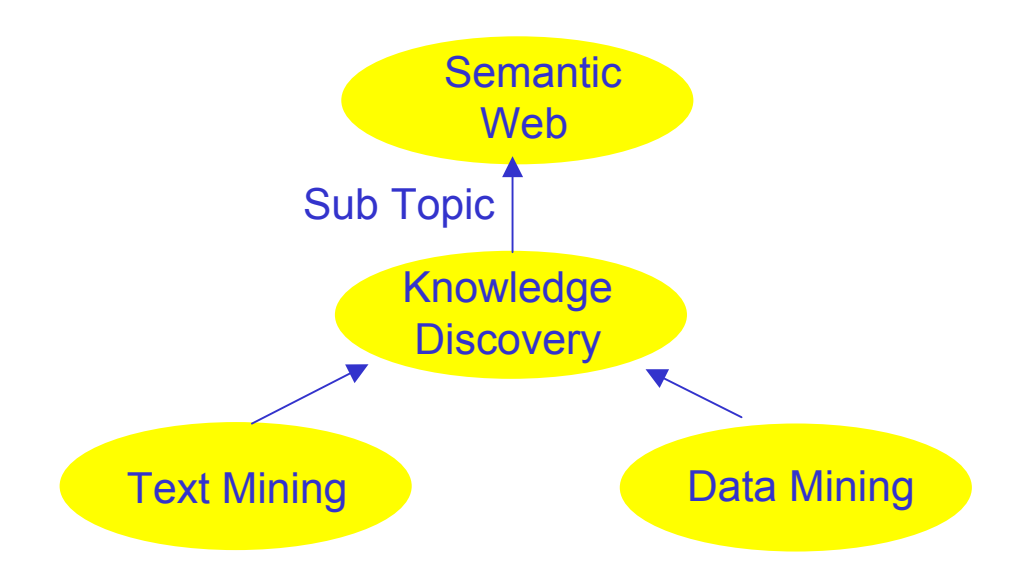

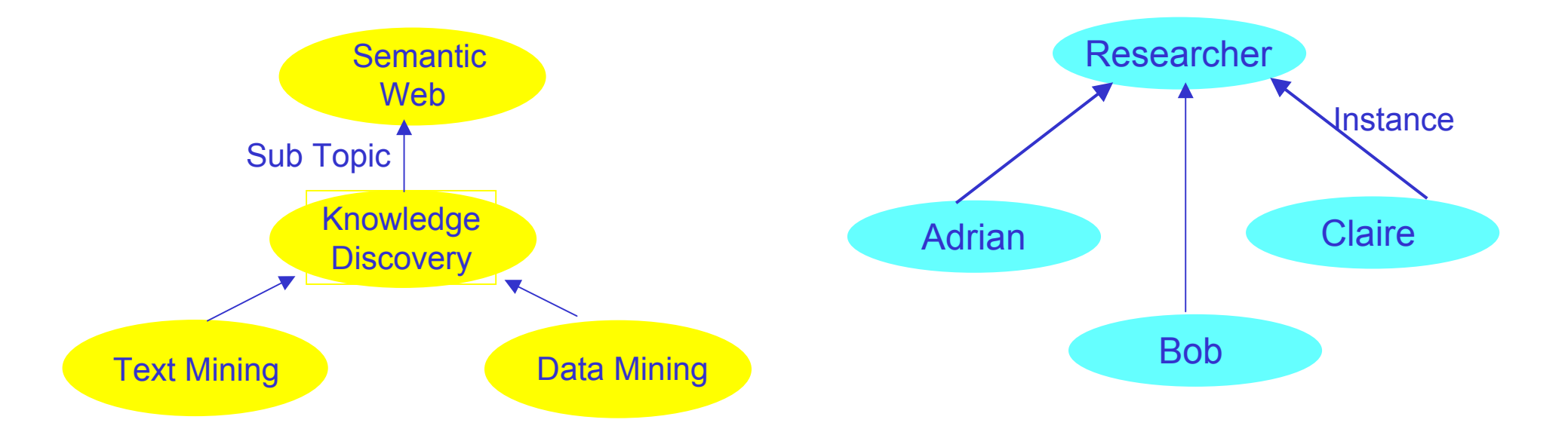

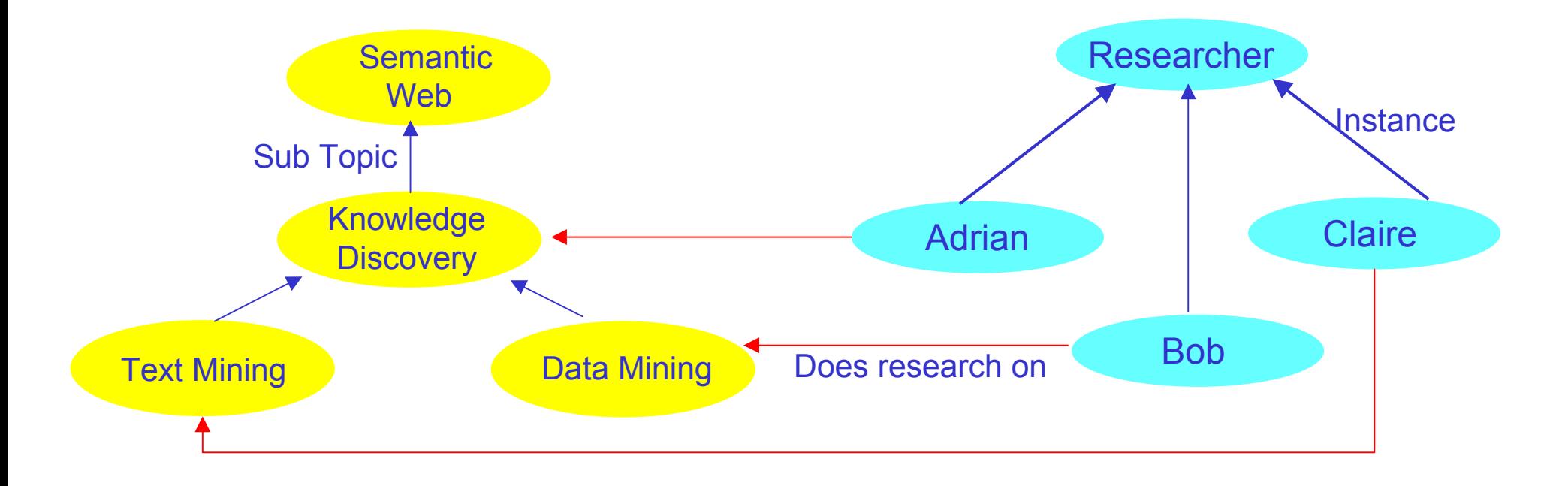

**New user asked:** how can I use RDF and Owl to find out from the above that "Bob does research into Semantic Web"  $?$ 

Web Ontology Language (OWL)

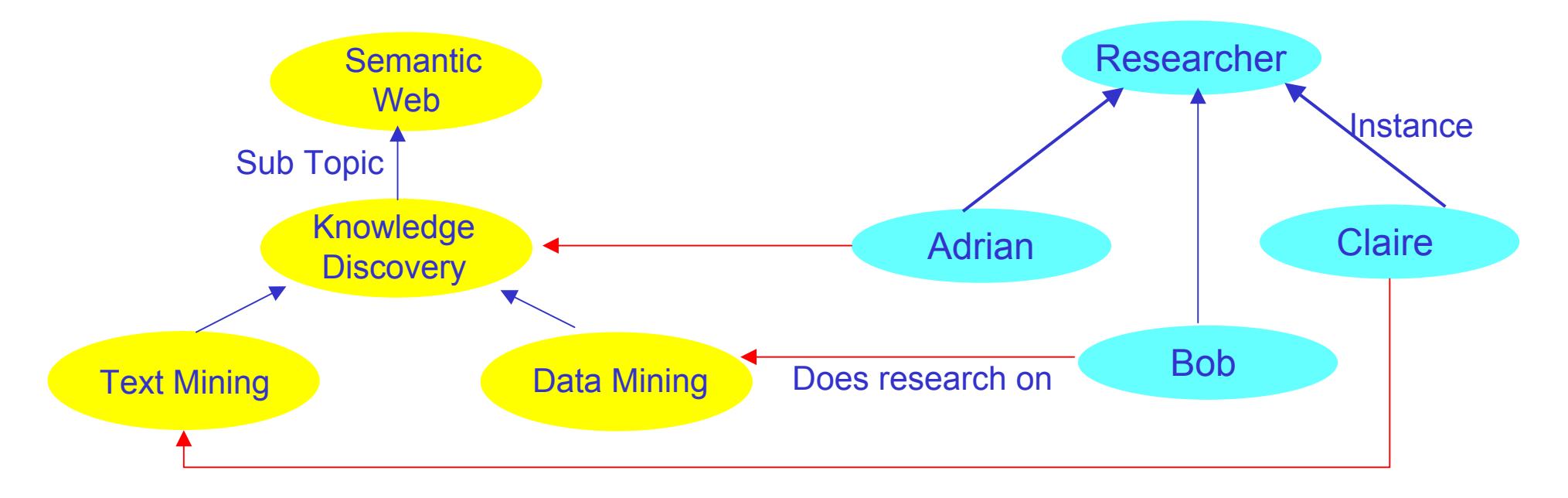

**New user asked:** how can I use RDF and Owl to find out from the above that "Bob does research into Semantic Web"  $?$ 

**Expert replied:** "You can do it by declaring subtopic to be transitive and by using a **rule** such as ObjectPropertyAtom( worksIn, ?x, ?y) IF ObjectPropertyAtom( worksIn, ?x, ?z) AND ObjectPropertyAtom( subtopic, ?z, ?y) Such rules can be expressed in RuleML or in SWRL, but you would have to find an inference tool for them."

#### Rule Interchange Format (RIF)

Rules can be used to query or mine data

- • Rule Markup Language (RuleML) syntax
	- both forward chaining and backward chaining rules in XML

"A customer is premium if their spending has been min 5000 euro in the previous year."

```
<Implies>
  <head><Atom> <Rel>premium</Rel> <Var>customer</Var> </atom>
  </head> <body>
    <Atom> <Rel>spending</Rel> <Var>customer</Var> <Ind>min 5000 euro</Ind> <Ind>previous year</Ind>
   </Atom> </body>
</Implies>
```
Rule Interchange Format (RIF)

Rules can be used to query or mine data

- $\bullet$ SWRL: A Semantic Web Rule Language
- $\bullet$  Combine OWL and RuleMLRules
	- Example:

Person (?x1) ^ hasSibling(?x1,?x2) ^ Man(?x2) --> hasBrother(?x1,?x2)

 $\bullet$ Executing this rule sets x1's hasBrother property to x2

Rule Interchange Format (RIF)

- • As of early 2007 the W3C has an RIF Working Group in progress
	- http://lists.w3.org/Archives/Public/public-rif-wg
- $\bullet$ The Rule Interchange syntax is not yet fixed
- $\bullet$  Some issues in interchanging rules
	- given some rules, facts, and a question, different releases of a rule engine may give different answers
	- given some rules, facts, and a question two engines may give different answers
	- these are meaning assignment issues beyond the data semantics of RDF and OWL

#### RDF, OWL and RIF

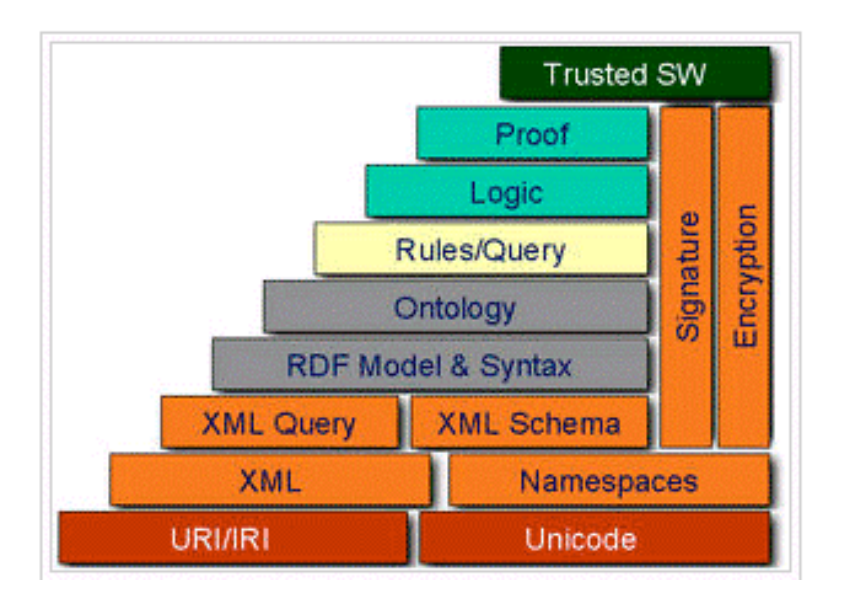

Semantic Web Layer Cake, Early Version

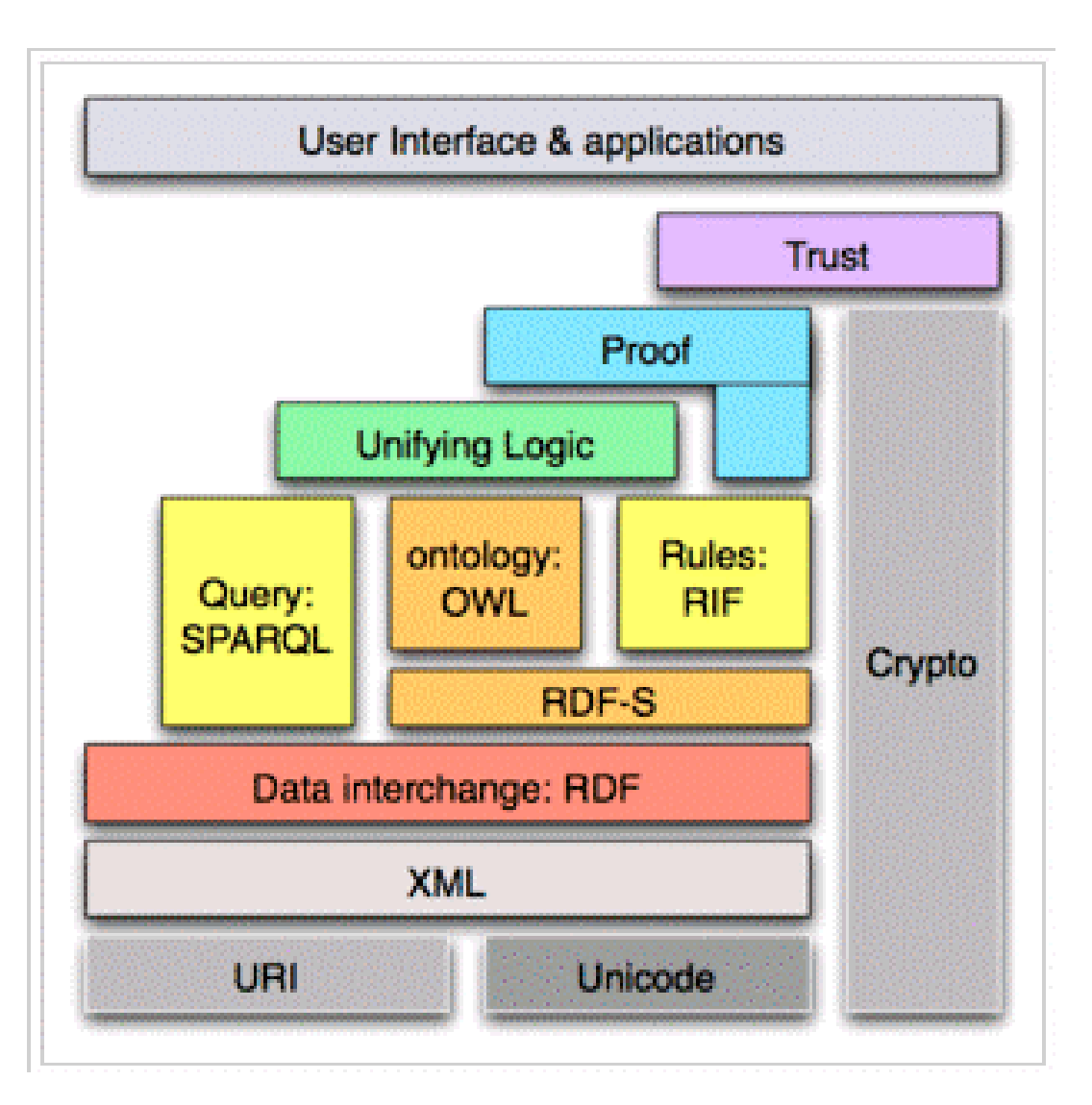

Semantic Web Layer Cake, Recent Version

## **Agenda**

- Visions for the future of the Web, and a caution
- $\bullet$  A view of current work on Semantics
	- Resource Description Framework (RDF)
	- Web Ontology Language (OWL)
	- Rule Interchange Format (RIF)
- $\bullet$ A wider technical view -- Semantics1, 2 and 3
- $\bullet$ A Wiki for business rules in open vocabulary English
- $\bullet$ Summary - from Usability to Authorability of Executable English

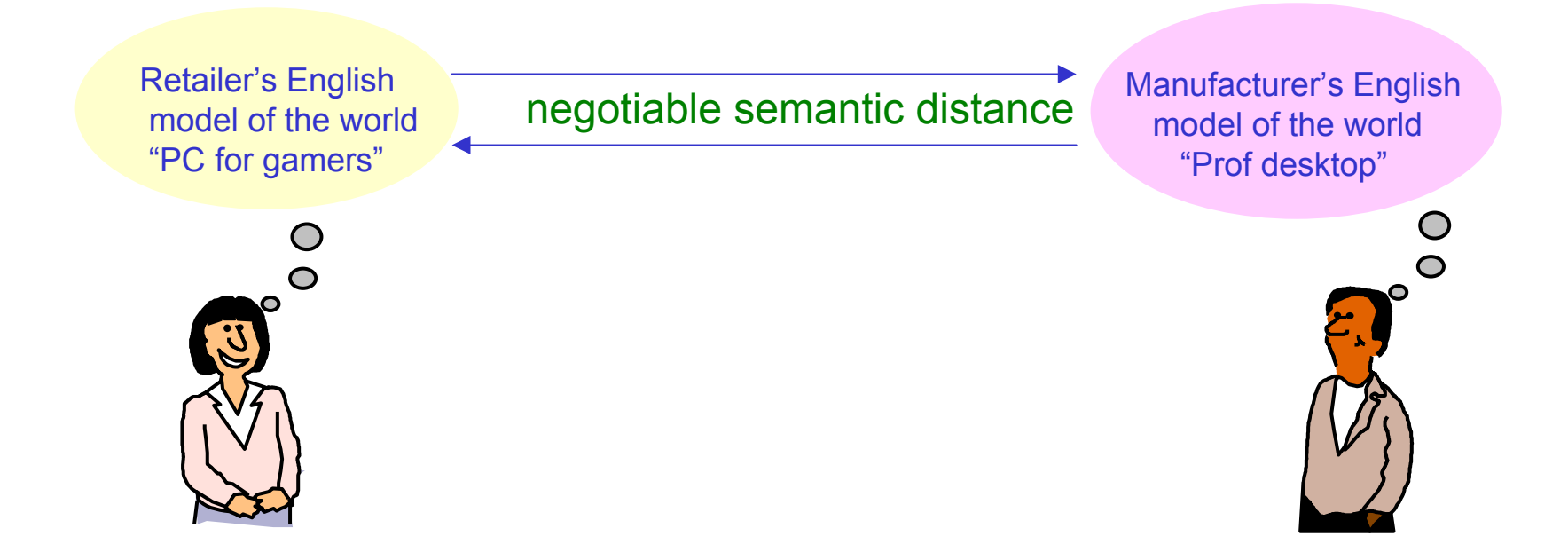

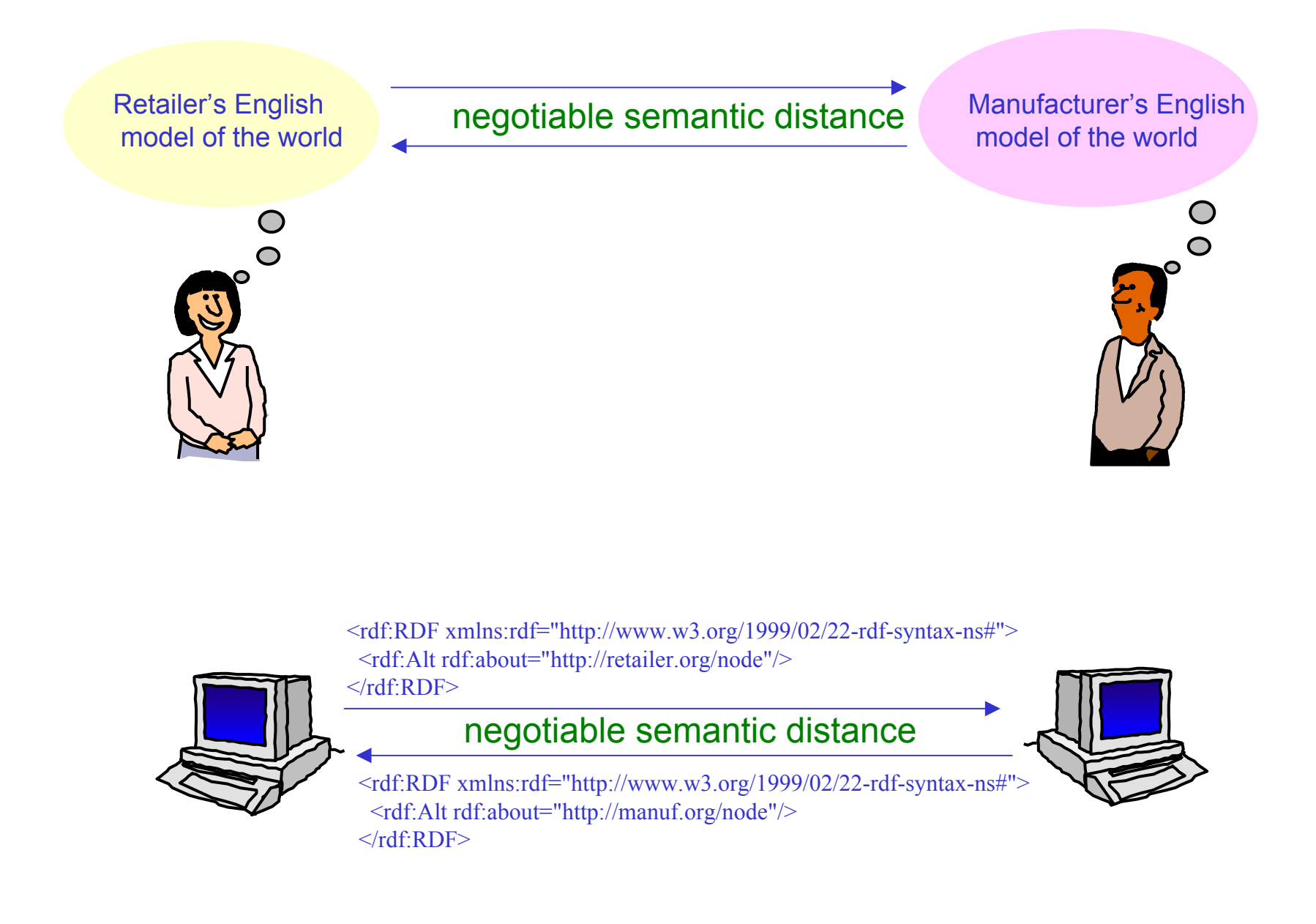

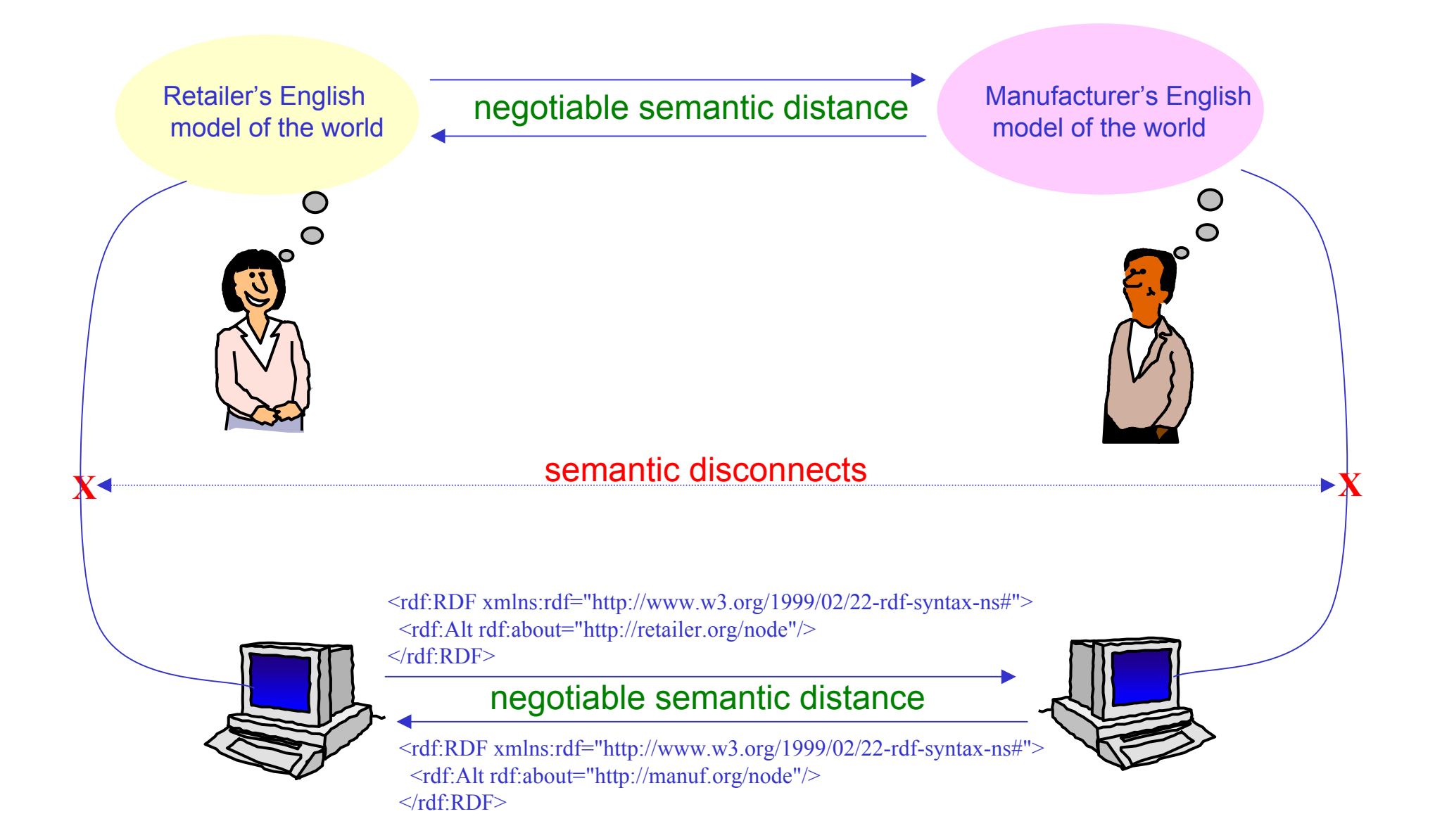

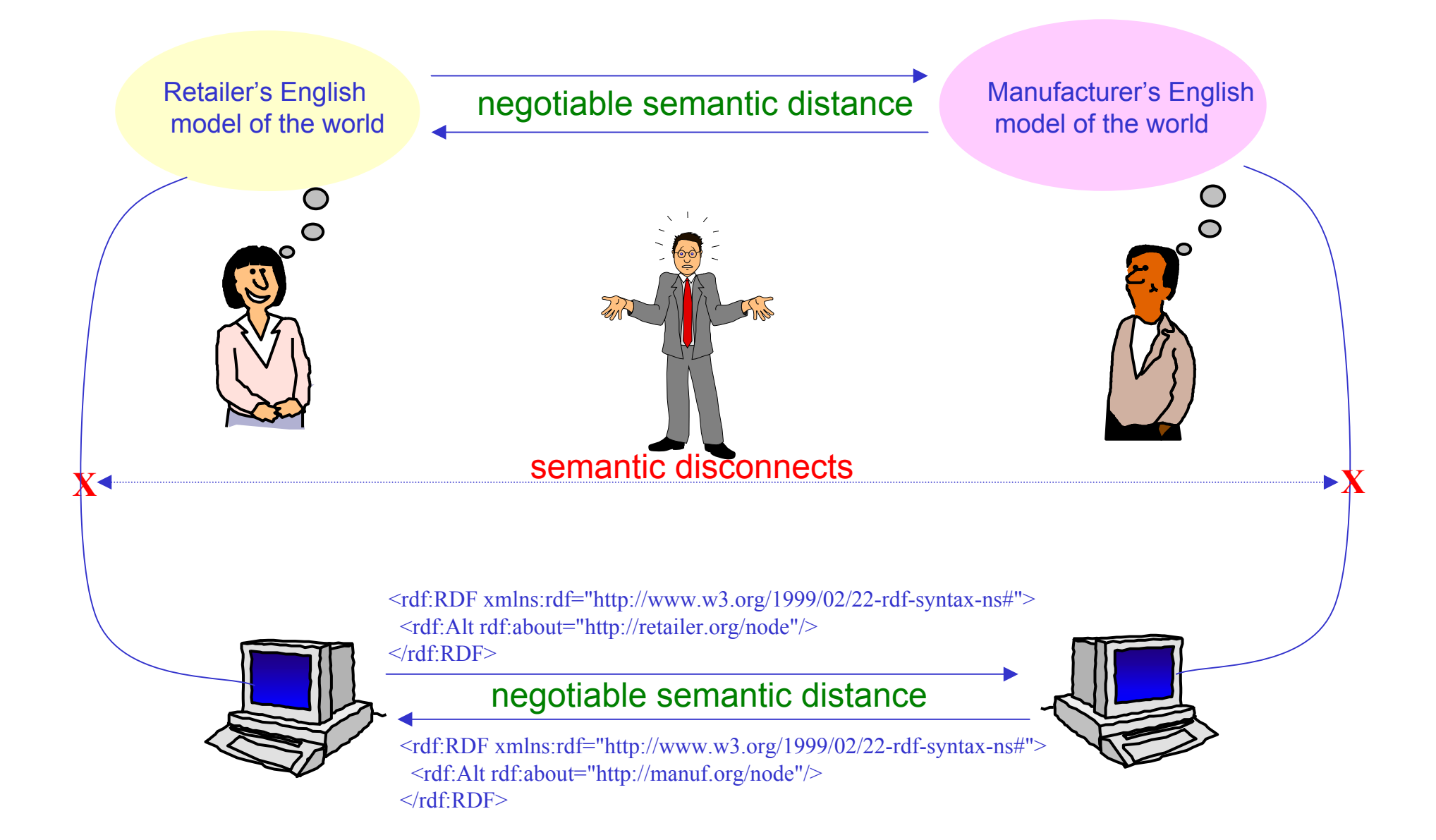

- $\bullet$ **Semantics1** is "Data Semantics" as in a relational database, RDF or OWL
- $\bullet$  **Semantics2** specifies what a rule engine should do
	- Get general agreement on a logical model theory
	- The model theory is a "gold" standard that specifies what a rule engine should do
		- The theory is clear and simple, but not efficient enough to be used as an engine
	- First make it right, then make it fast
- $\bullet$  **Semantics3** is the meaning of English concepts at the author- and user-interface
	- Don't say ObjectPropertyAtom(p33,?x,?y,?z), but instead say...
	- some-name is an author with email some-email of some-title

Current rule systems:

- •Rules are either forward chaining or back chaining
- •A collection of rules is a program
- •If you change the order of the rules you will get different results
- $\bullet$  If the user interface deals with English, then there is a dictionary and a grammar in the system to *control* the vocabulary and syntax
- $\bullet$  For rules to work efficiently over a database, someone must write and maintain SQL queries
- • If you want explanations from a rule system, you must annotate the rules in **English**

#### An emerging rule system:

- •Rules are either forward chaining or back chaining
- $\bullet$ Rules simply mean what they say, in English
- •A collection of rules is a program specification
- •If you change the order of the rules you will get different the same results
- $\bullet$ If the user interface deals with English, then there is a there need be no dictionary and a or grammar in the system to *control* the vocabulary and syntax
- $\bullet$ For rules to work efficiently over a database, someone must write and maintain SQL queries can be generated and run automatically from the rules
- • If you want explanations from a rule system, you must need not annotate the rules in English

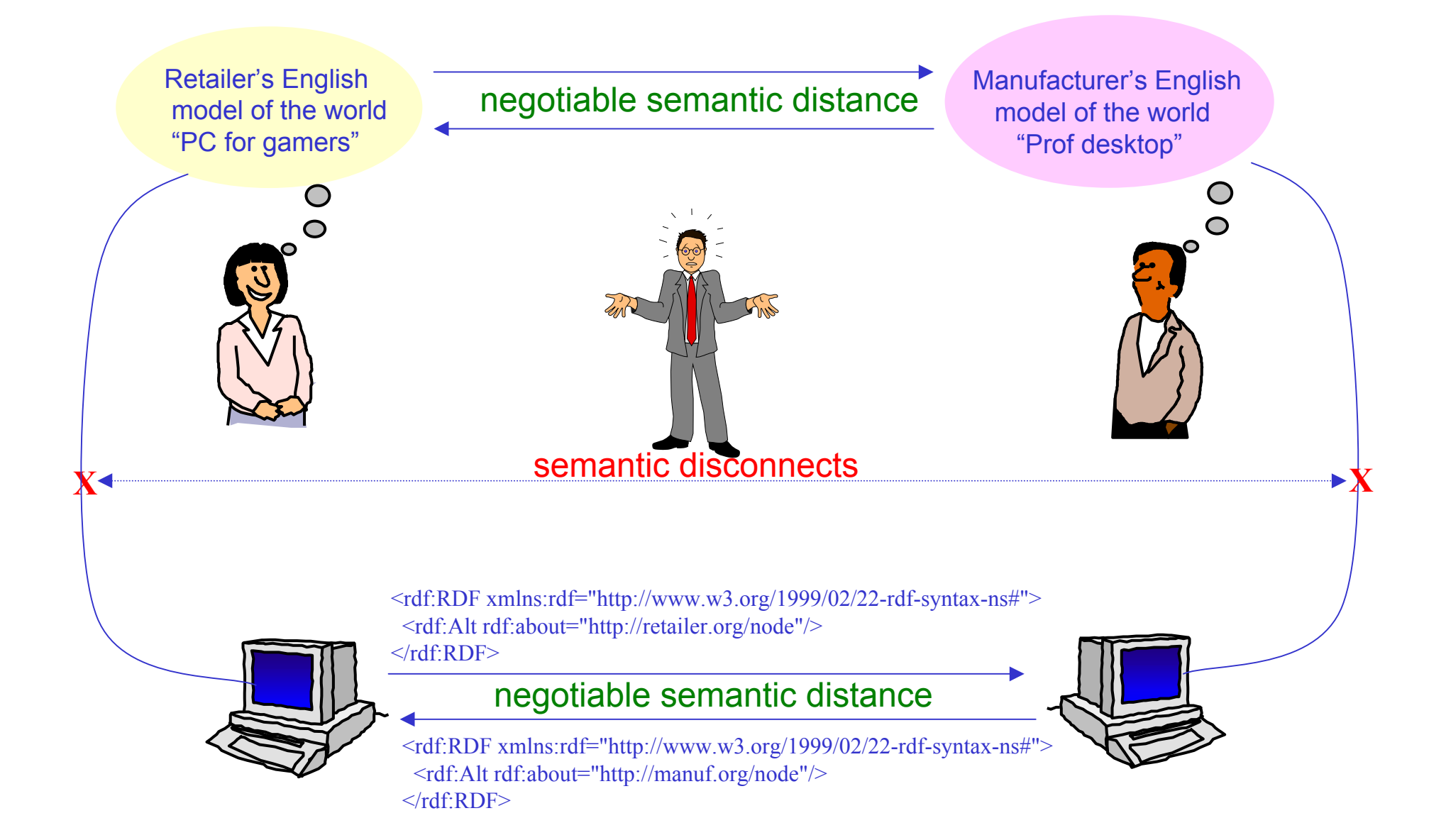

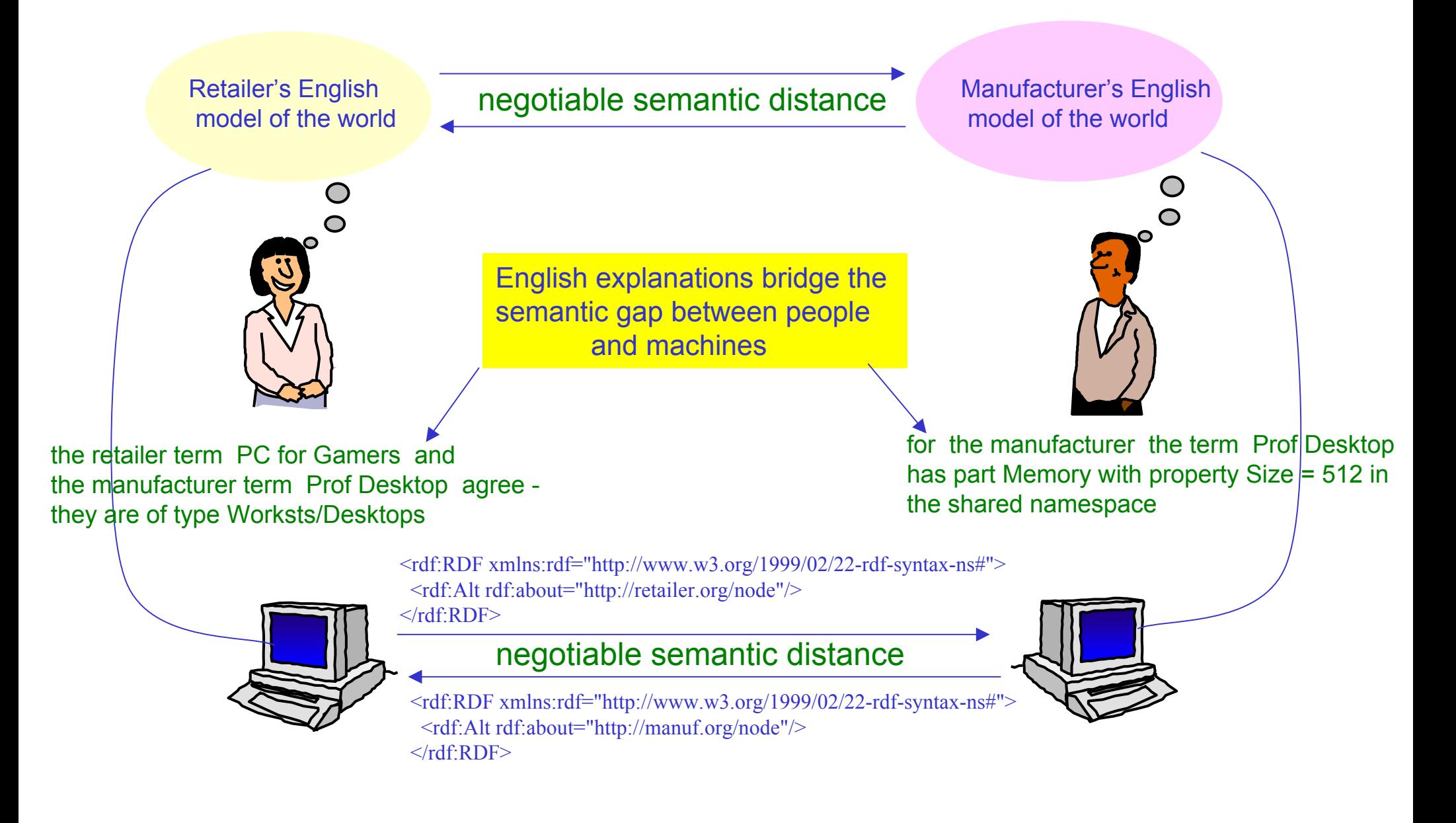

## **Agenda**

- •Visions for the future of the Web, and a caution
- $\bullet$  A view of current work on Semantics
	- Resource Description Framework (RDF)
	- Web Ontology Language (OWL)
	- Rule Interchange Format (RIF)
- $\bullet$ A wider technical view -- Semantics1, 2 and 3
- $\bullet$ A Wiki for business rules in open vocabulary English
- •Summary - from Usability to Authorability of Executable English

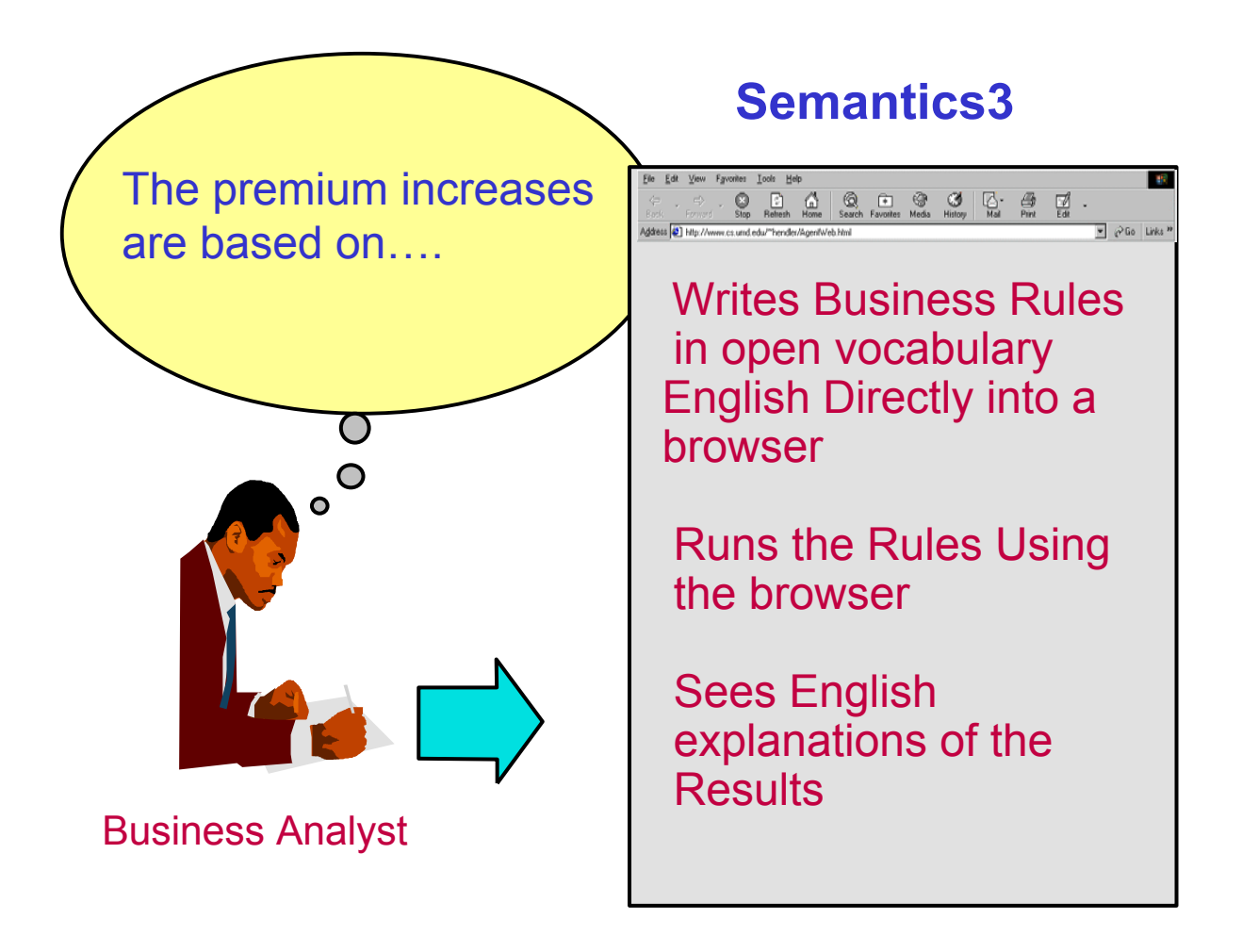

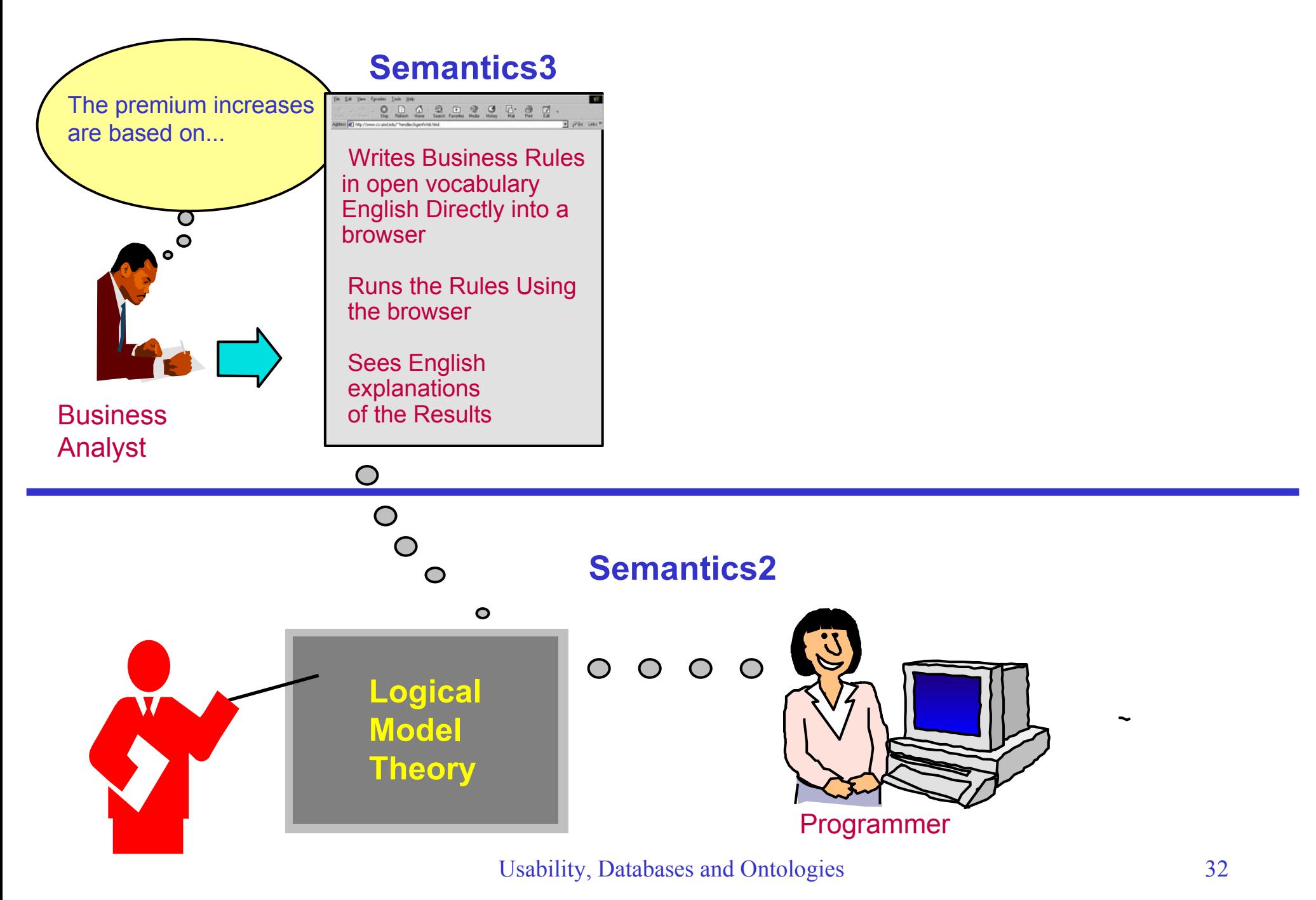

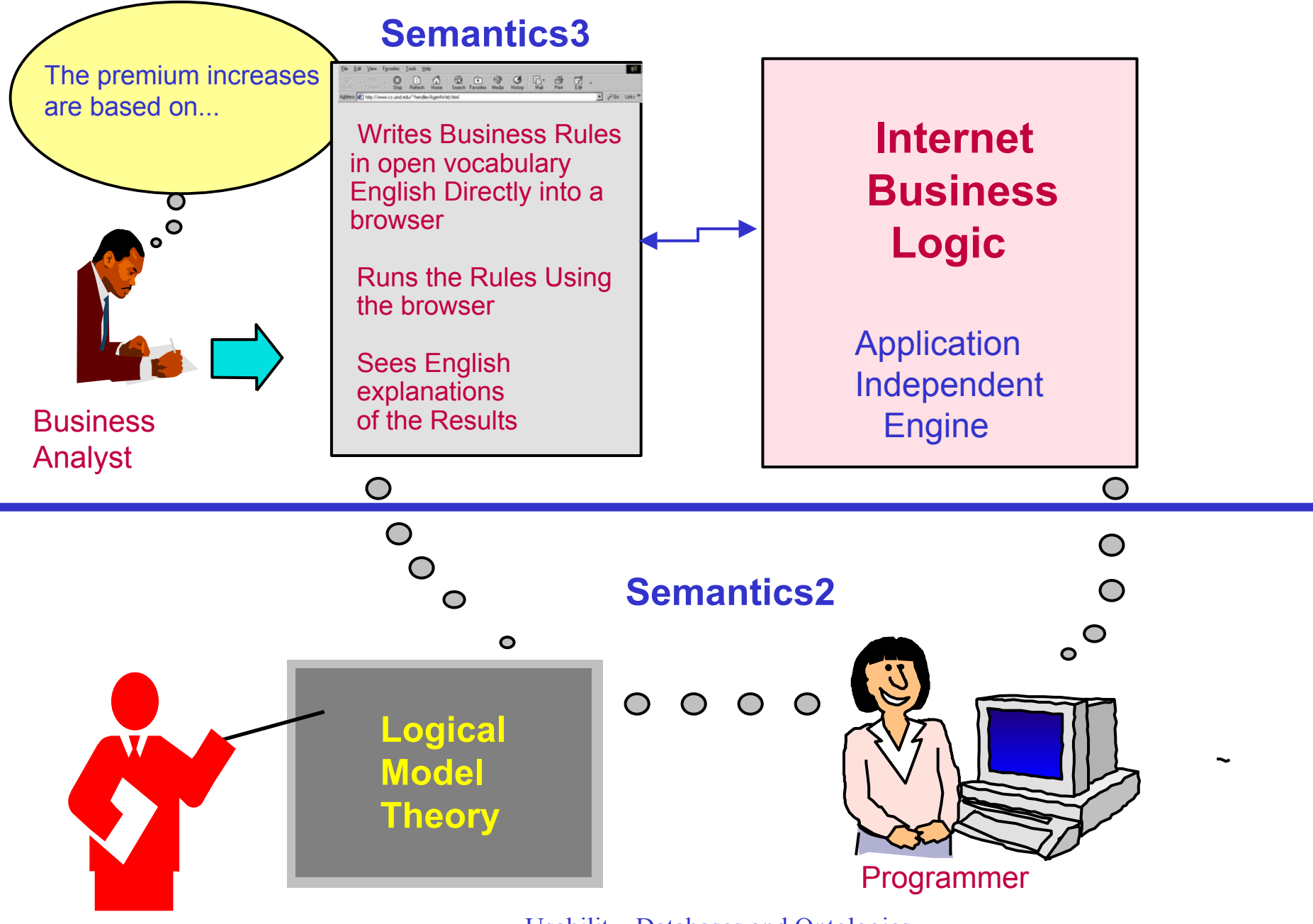

Usability, Databases and Ontologies 33

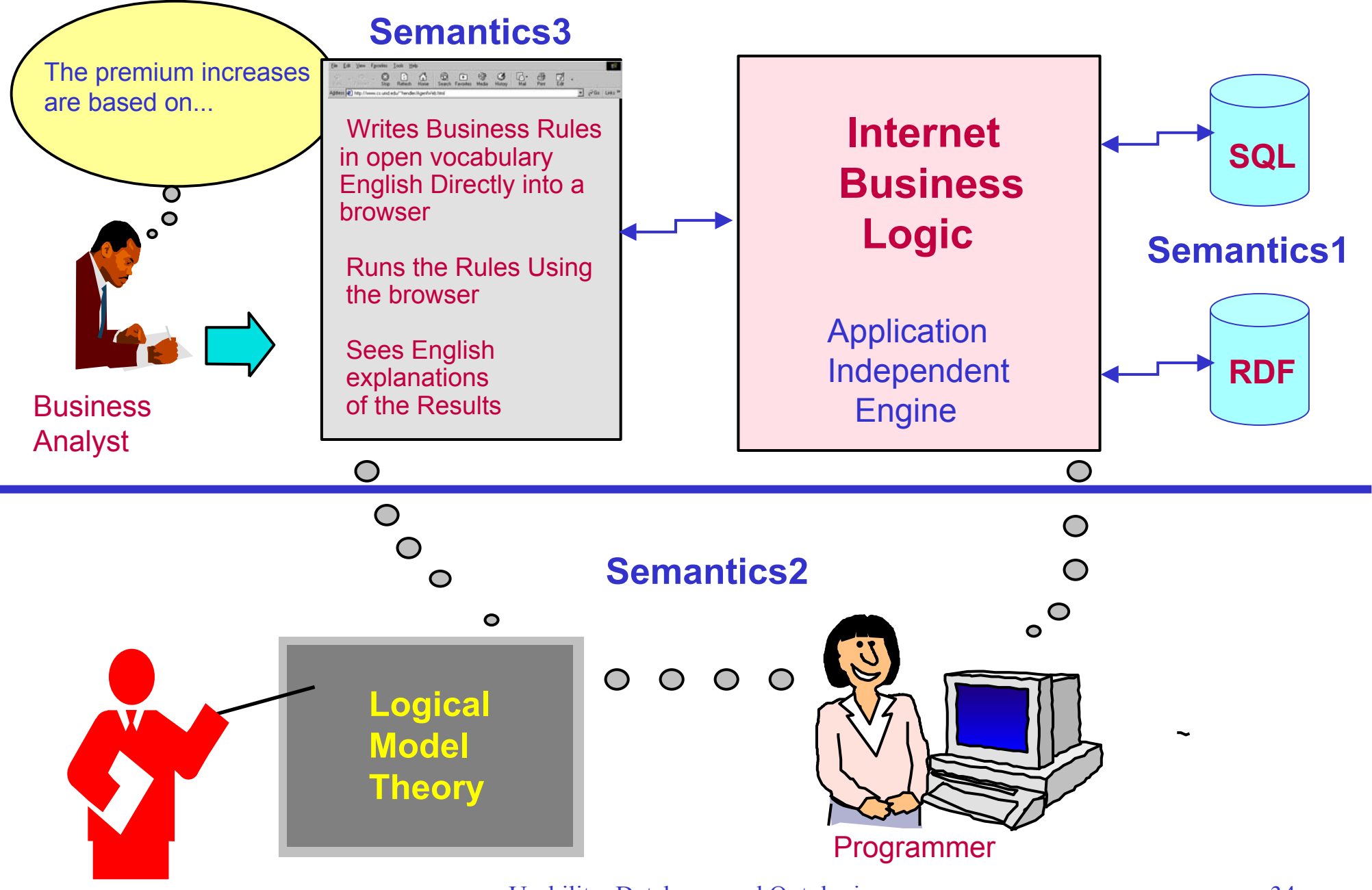

Usability, Databases and Ontologies 34

OwlResearchOnt Example -- Rules needed

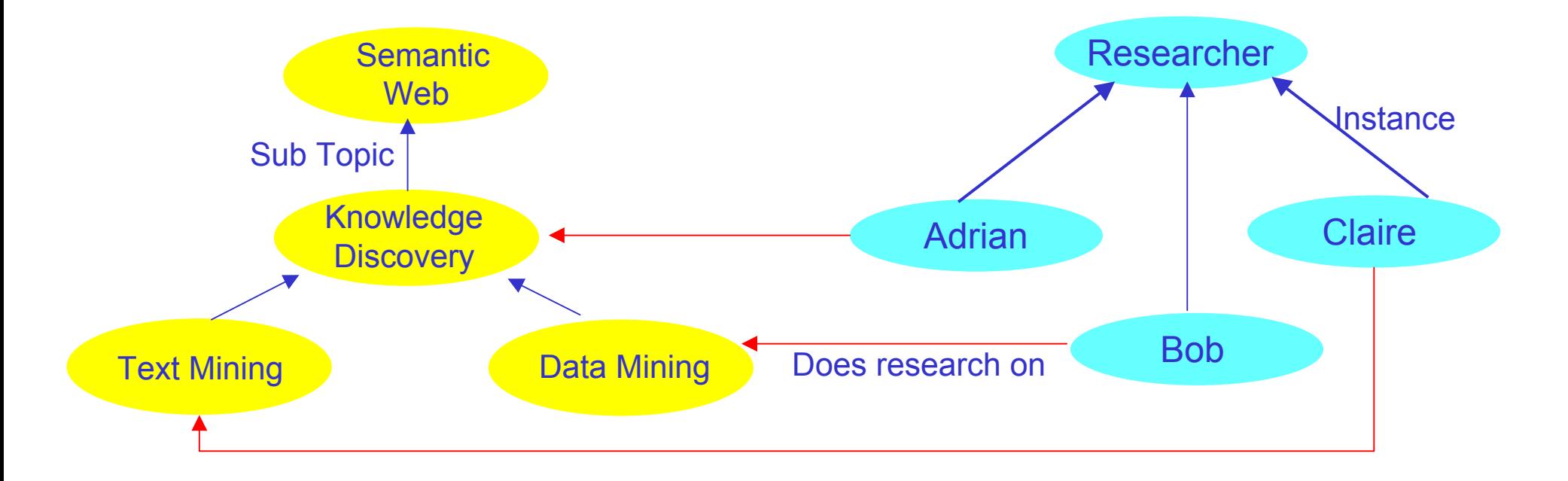

**New user asked:** how can I use RDF and Owl to find out from the above that "Bob does research into Semantic Web"  $?$ 

**Expert replied:** "You can do it by declaring subtopic to be transitive and by using a **rule** such as ObjectPropertyAtom( worksIn, ?x, ?y) IF ObjectPropertyAtom( worksIn, ?x, ?z) AND ObjectPropertyAtom( subtopic, ?z, ?y) Such rules can be expressed in RuleML or in SWRL, but you would have to find an inference tool for them."

Usability, Databases and Ontologies 35

OwlResearchOnt Example -- Rules needed

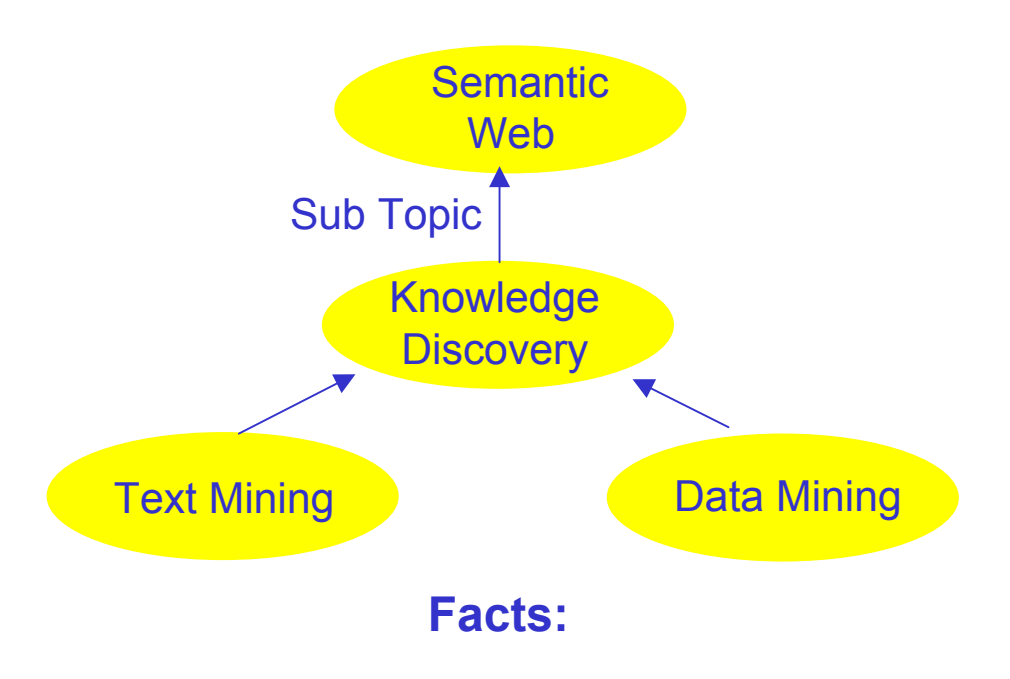

this-item is a sub topic of this-topic

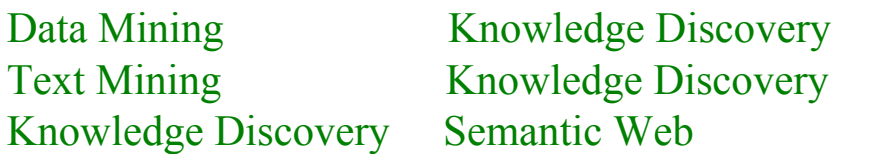

===================================
OwlResearchOnt Example -- Rules needed

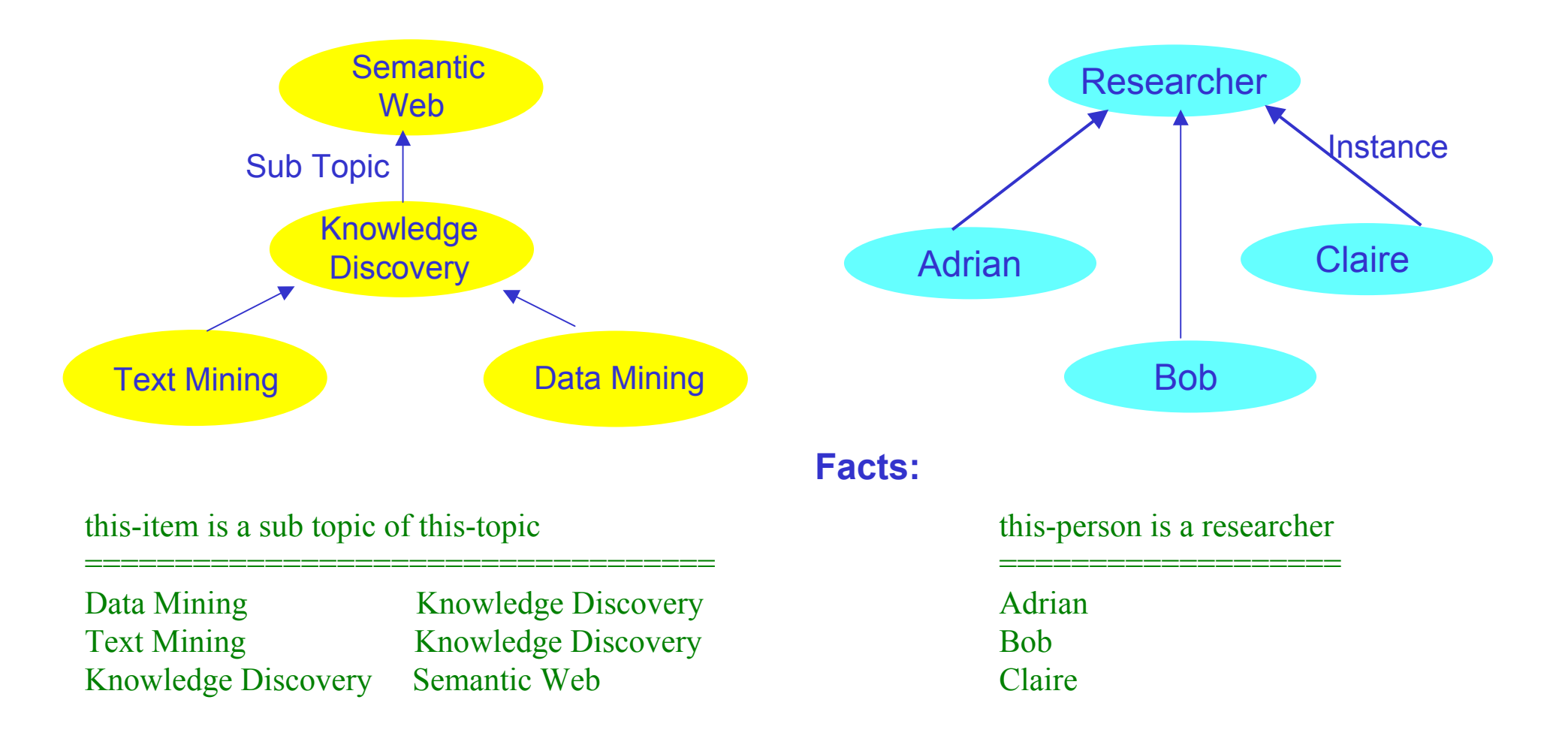

OwlResearchOnt Example -- Rules needed

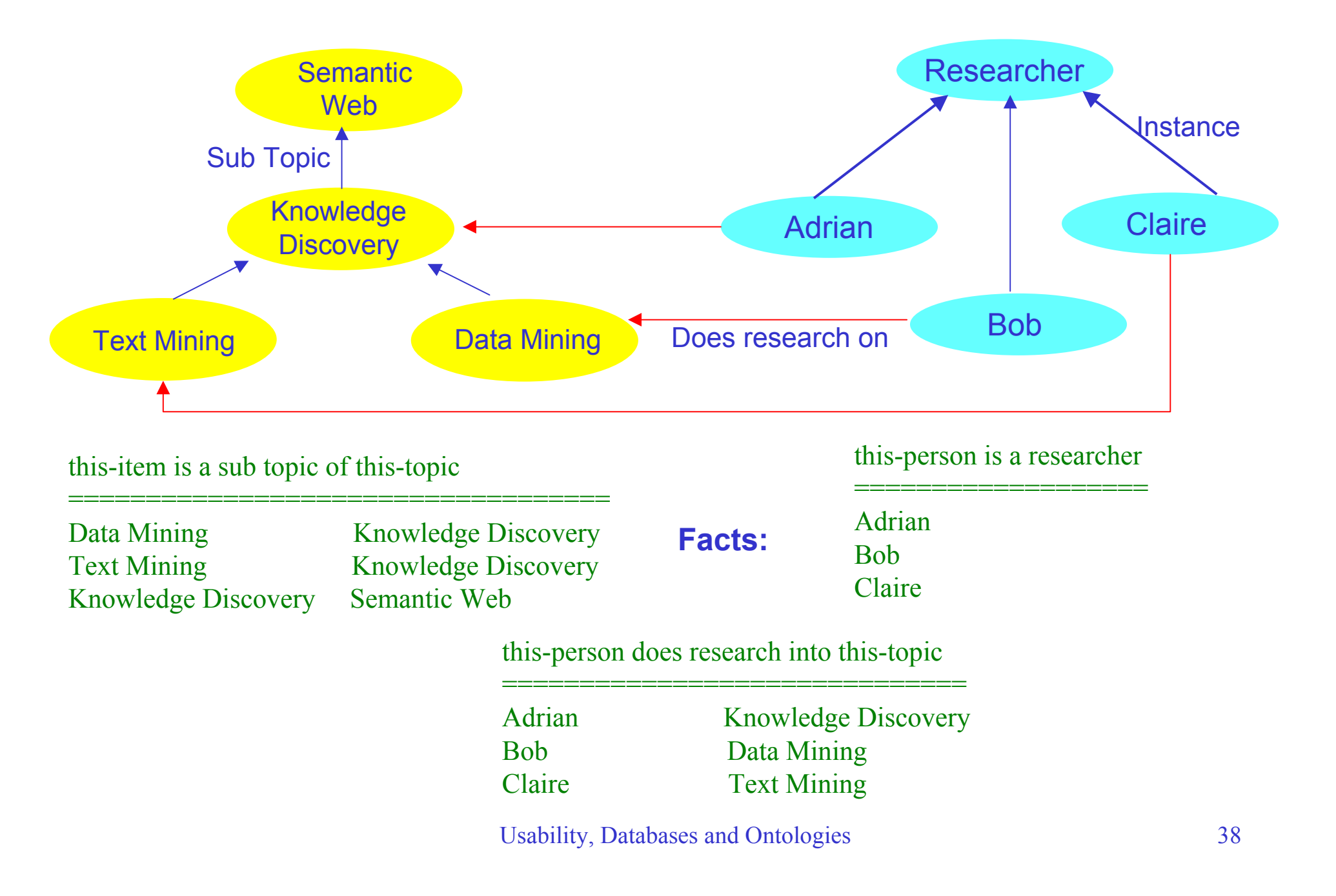

OwlResearchOnt Example -- Rules needed

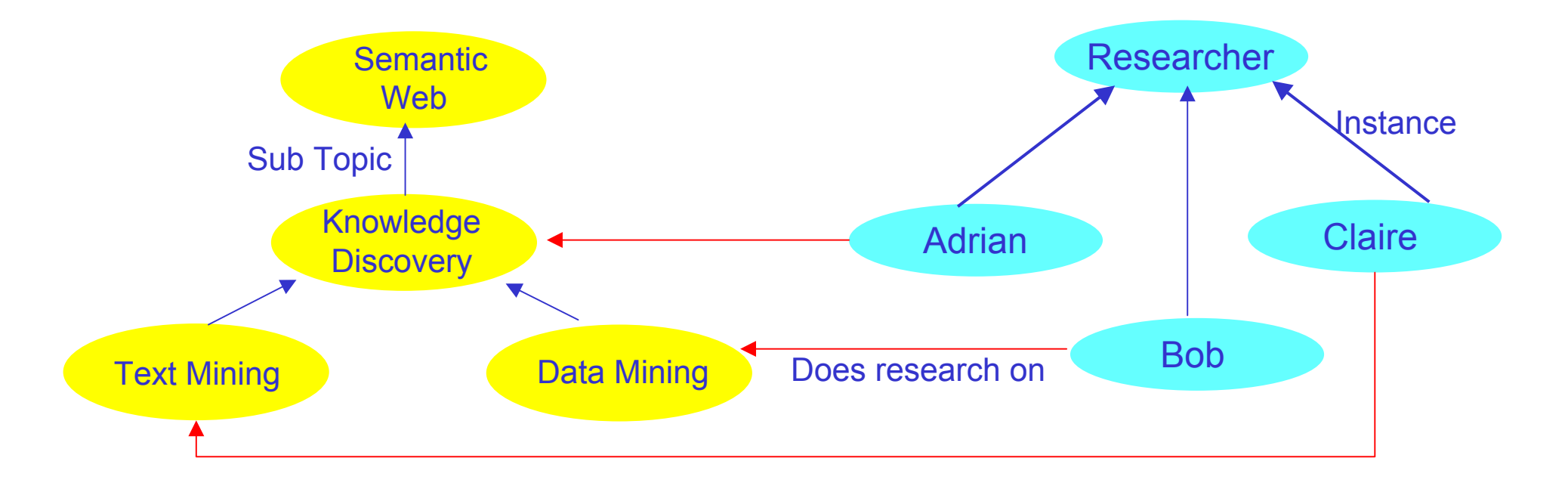

#### **A rule:**

some-subject is a sub topic of some-subject1 that-subject1 is a sub topic of some-topic

-----------------------------------------------------

that-subject is a sub topic of that-topic

OwlResearchOnt Example -- Rules needed

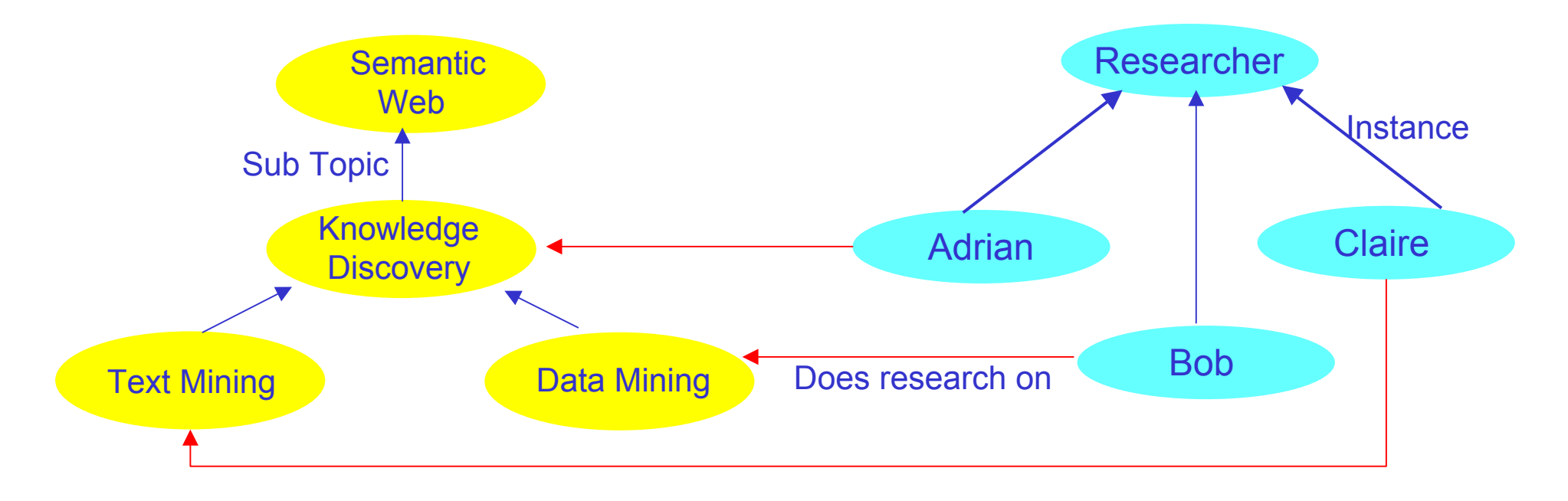

some-subject is a sub topic of some-subject1 that-subject1 is a sub topic of some-topic

-----------------------------------------------------

that-subject is a sub topic of that-topic

#### **Another rule:**

some-person does research into some-subject that-subject is a sub topic of some-topic

------------------------------------------------------

that-person does research into that-topic

Usability, Databases and Ontologies 40 -- *To run or change this example, please point IE6, Netscape7 or Mozilla to the demo OwlResearchOnt at www.reengineeringllc.com*

OwlResearchOnt Example -- Rules needed

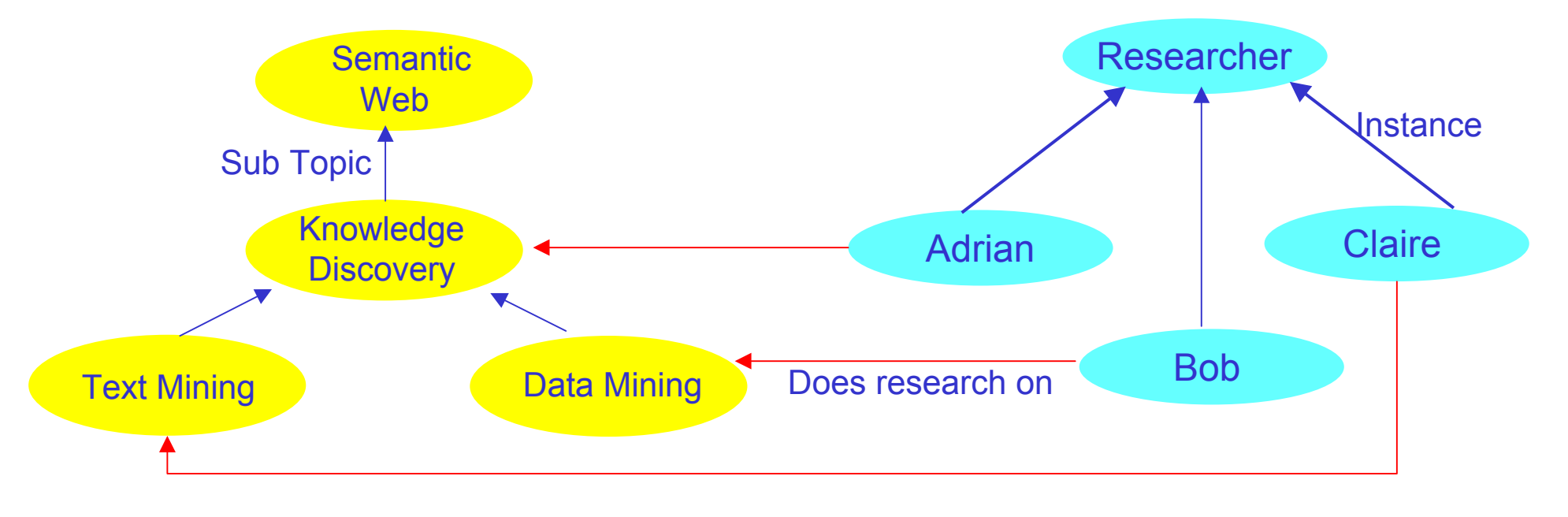

**Question:** Bob does research into some-topic?

OwlResearchOnt Example -- Rules needed

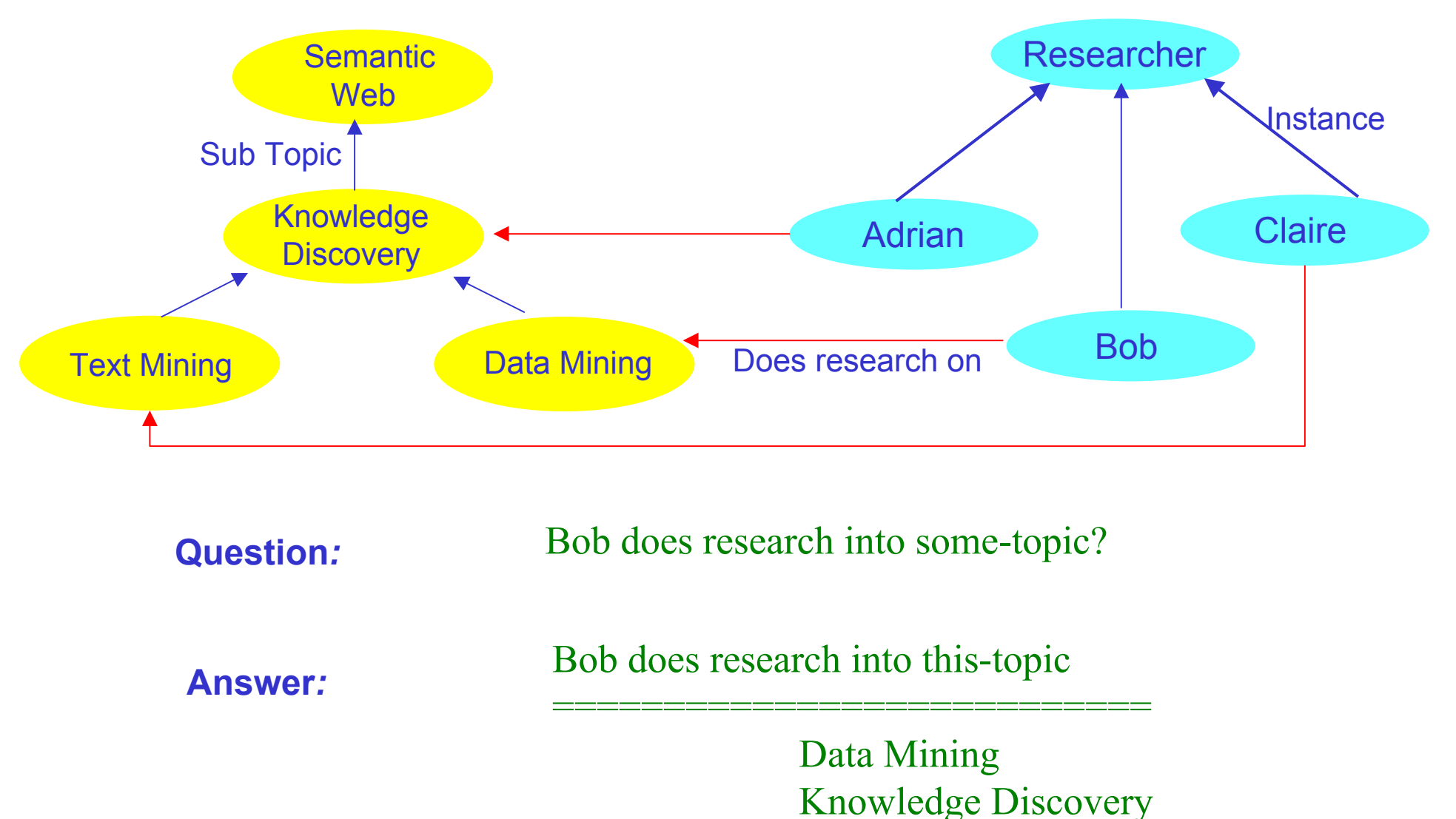

Semantic Web

Usability, Databases and Ontologies 42 -- *To run or change this example, please point IE6, Netscape7 or Mozilla to the demo OwlResearchOnt at www.reengineeringllc.com*

OwlResearchOnt Example -- Rules needed

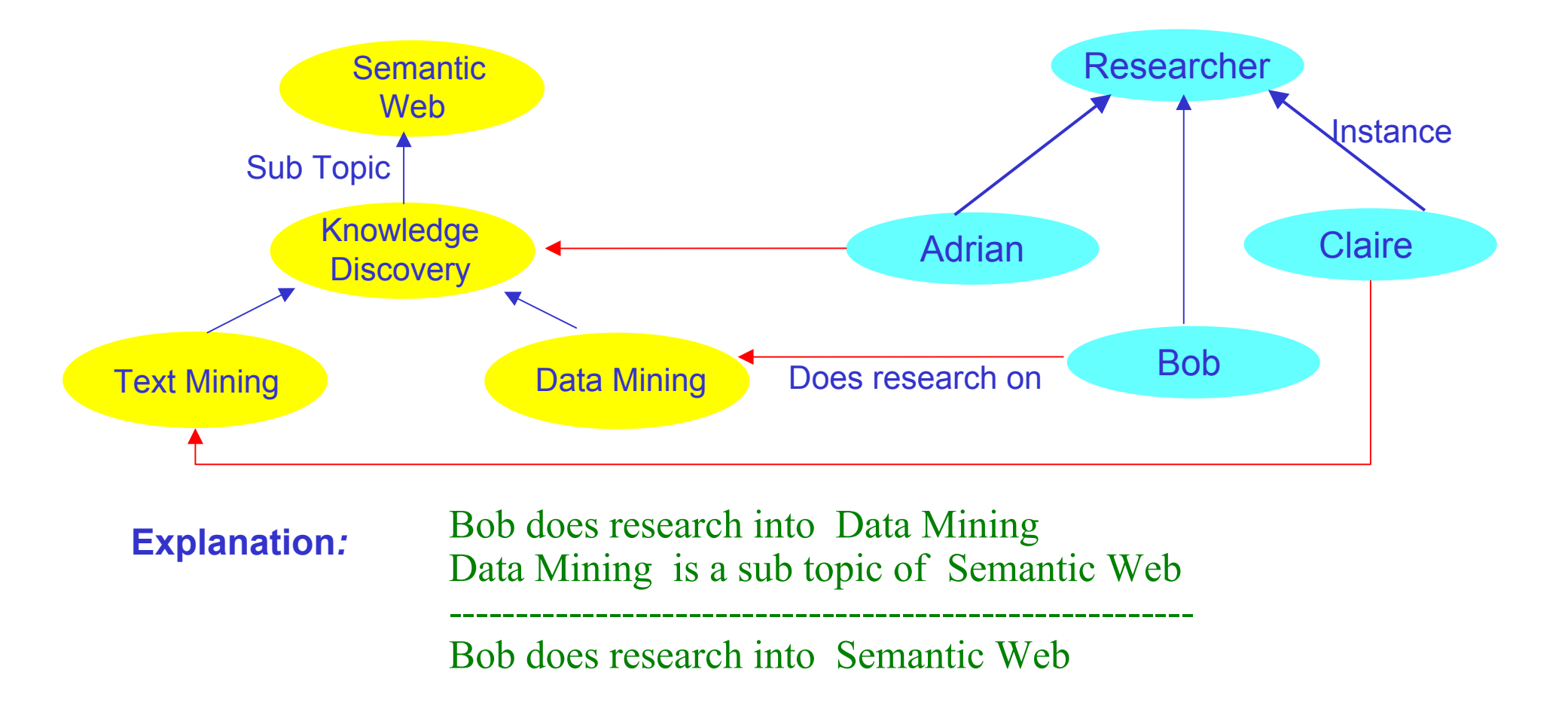

OwlResearchOnt Example -- Rules needed

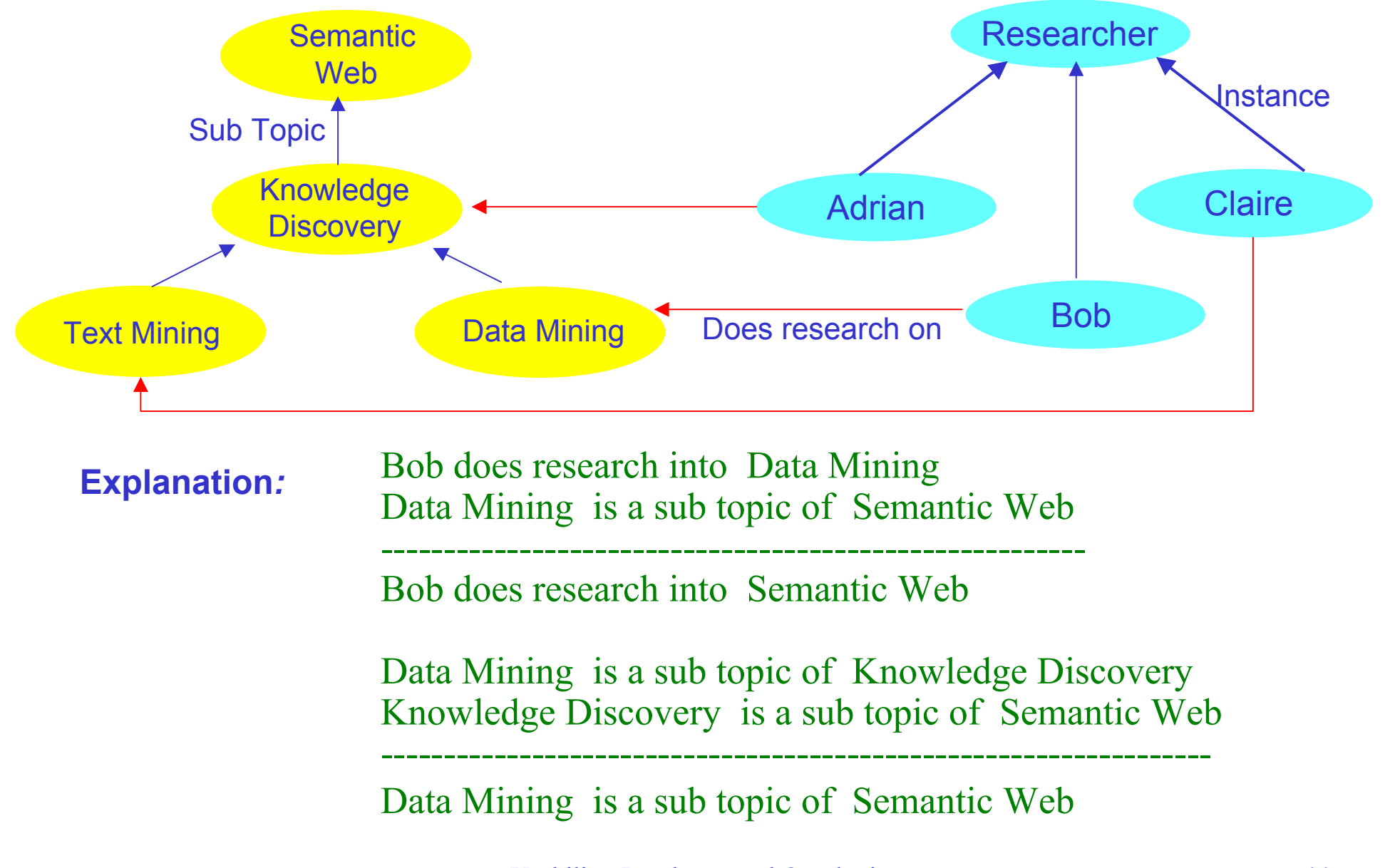

**Business Intelligence** -- Mining coded medical data

Requirement: look for overlapping in-patient and out-patient treatments that may be medically inconsistent

#### Rule:

….

patient some-number date some-start1 some-fin1 had in-patient treatment for some-condition1 patient that-number date some-start2 some-fin2 had out-patient treatment for some-condition2 the period that-start1 to that-fin1 overlaps with the period that-start2 to that-fin2

----------------------------------------------------------------------------------------------------------------------------

patient that-number had in-patient treatment that-condition1 overlapping with out-patient treatment that-condition2

#### Coded Medical Data:

eg-lno eg-ccprod eg-cohort eg-contract eg-branch eg-control eg-cvgcd eg-days eg-daylast eg-daynext =============================================================================

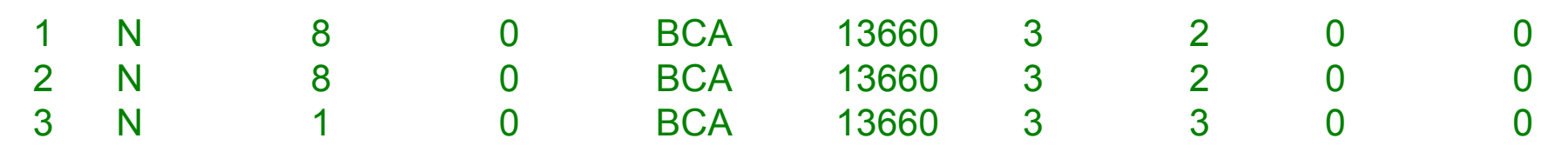

To view, run and change this example, please point a browser to reengineeringllc.com and select Medmine2

Usability, Databases and Ontologies 45

**Business Intelligence** -- Mining coded medical data -- Running the rules to get an answer

Answer:

patient this-number had in-patient treatment this-conditn1 overlapping with out-patient treatment this-conditn2

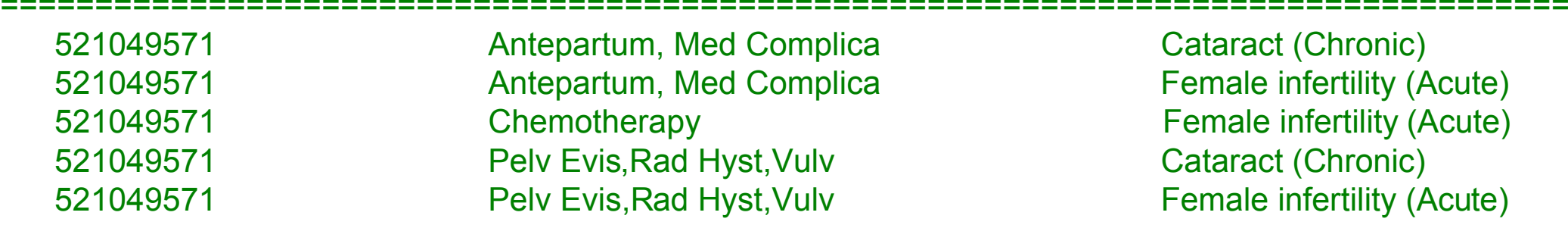

**Business Intelligence** -- Mining coded medical data -- An explanation

patient 521049571 date 910702 910703 had in-patient treatment for Antepartum, Med Complica patient 521049571 date 900912 910928 had out-patient treatment for Female infertility (Acute) the period 910702 to 910703 overlaps with the period 900912 to 910928

----------------------------------------------------------------------------------------------------------------------------------

 patient 521049571 had in-patient treatment Antepartum, Med Complica overlapping with out-patient treatment Female infertility (Acute)

#### **Business Intelligence** -- Mining coded medical data -- An explanation

patient 521049571 date 910702 910703 had in-patient treatment for Antepartum, Med Complica patient 521049571 date 900912 910928 had out-patient treatment for Female infertility (Acute) the period 910702 to 910703 overlaps with the period 900912 to 910928

----------------------------------------------------------------------------------------------------------------------------------

 patient 521049571 had in-patient treatment Antepartum, Med Complica overlapping with out-patient treatment Female infertility (Acute)

 910702 is less than or equal 910928 900912 is less than or equal 910703

 ----------------------------------------------------------------------------------------------the period 910702 to 910703 overlaps with the period 900912 to 910928

#### **Business Intelligence** -- Mining coded medical data -- An explanation

patient 521049571 date 910702 910703 had in-patient treatment for Antepartum, Med Complica patient 521049571 date 900912 910928 had out-patient treatment for Female infertility (Acute) the period 910702 to 910703 overlaps with the period 900912 to 910928

----------------------------------------------------------------------------------------------------------------------------------

 patient 521049571 had in-patient treatment Antepartum, Med Complica overlapping with out-patient treatment Female infertility (Acute)

 910702 is less than or equal 910928 900912 is less than or equal 910703

 ----------------------------------------------------------------------------------------------the period 910702 to 910703 overlaps with the period 900912 to 910928

 line 53 in part 1 of the Case table has an admission date corresponding to 910702 line 53 in part 2 of the Case table has number of days 1 1 day(s) after 910702 is 910703 line 53 in part 3 of the Case table has Diagnosis Related Group 383

the drg code 383 describes the Diagnosis Related Group Antepartum, Med Complica

---------------------------------------------------------------------------------------------------------------

#### **Supply Chain** -- oil industry

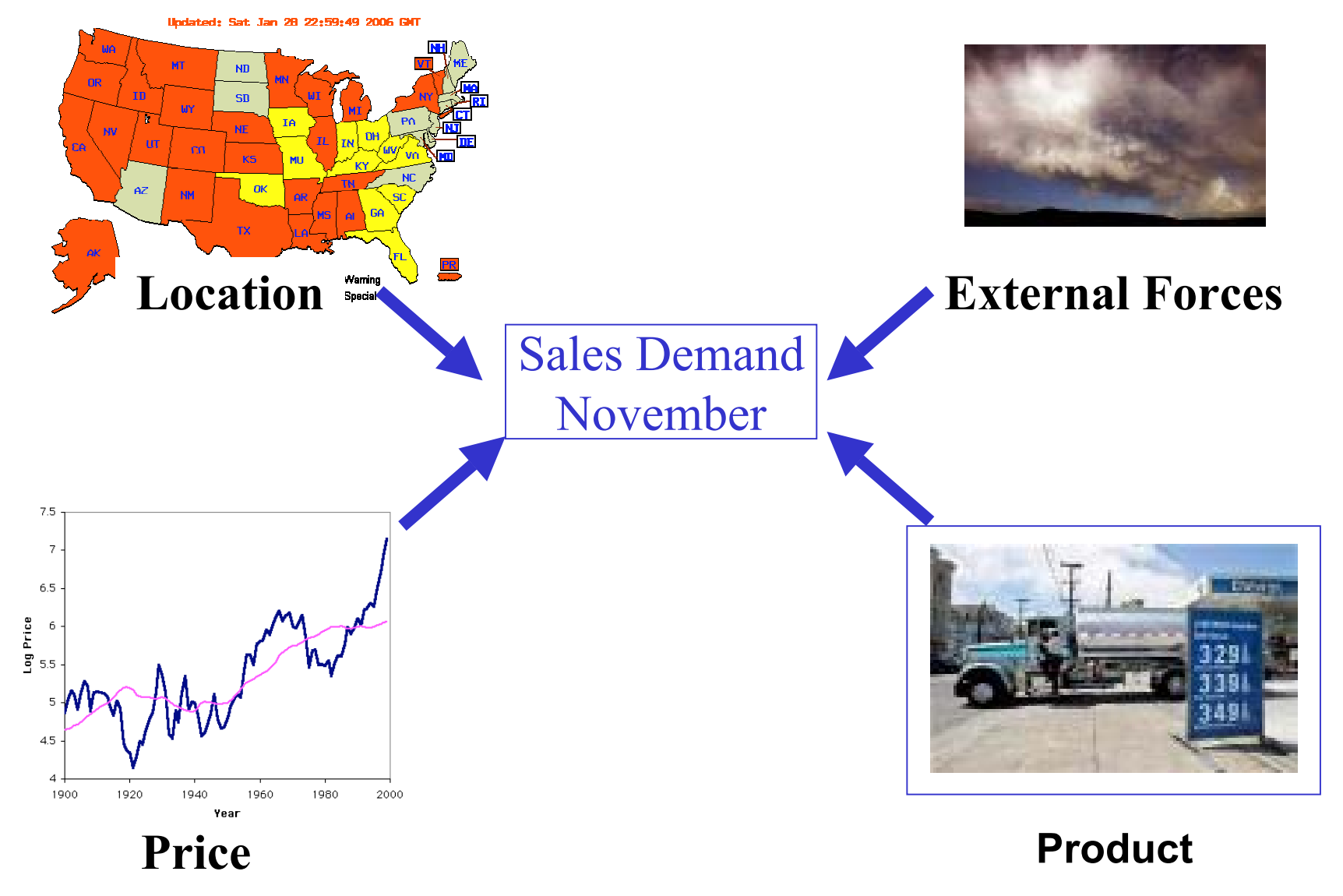

Usability, Databases and Ontologies 50

#### **Supply Chain** -- oil industry

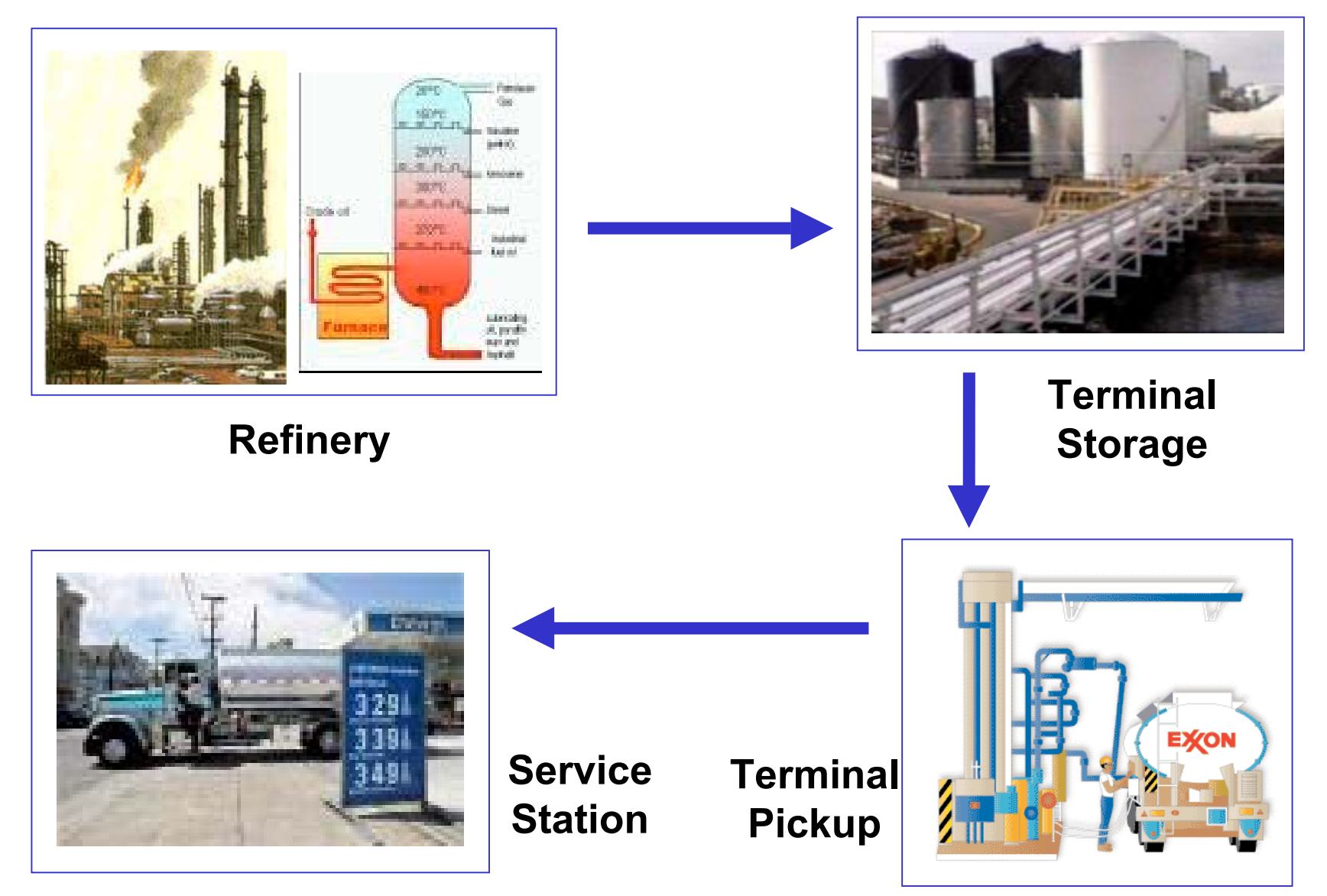

Usability, Databases and Ontologies 51

#### **Supply Chain** -- oil industry

 Requirement: Meet customer demand for an oil product, given that other products may be used, depending on the season and the available transportation

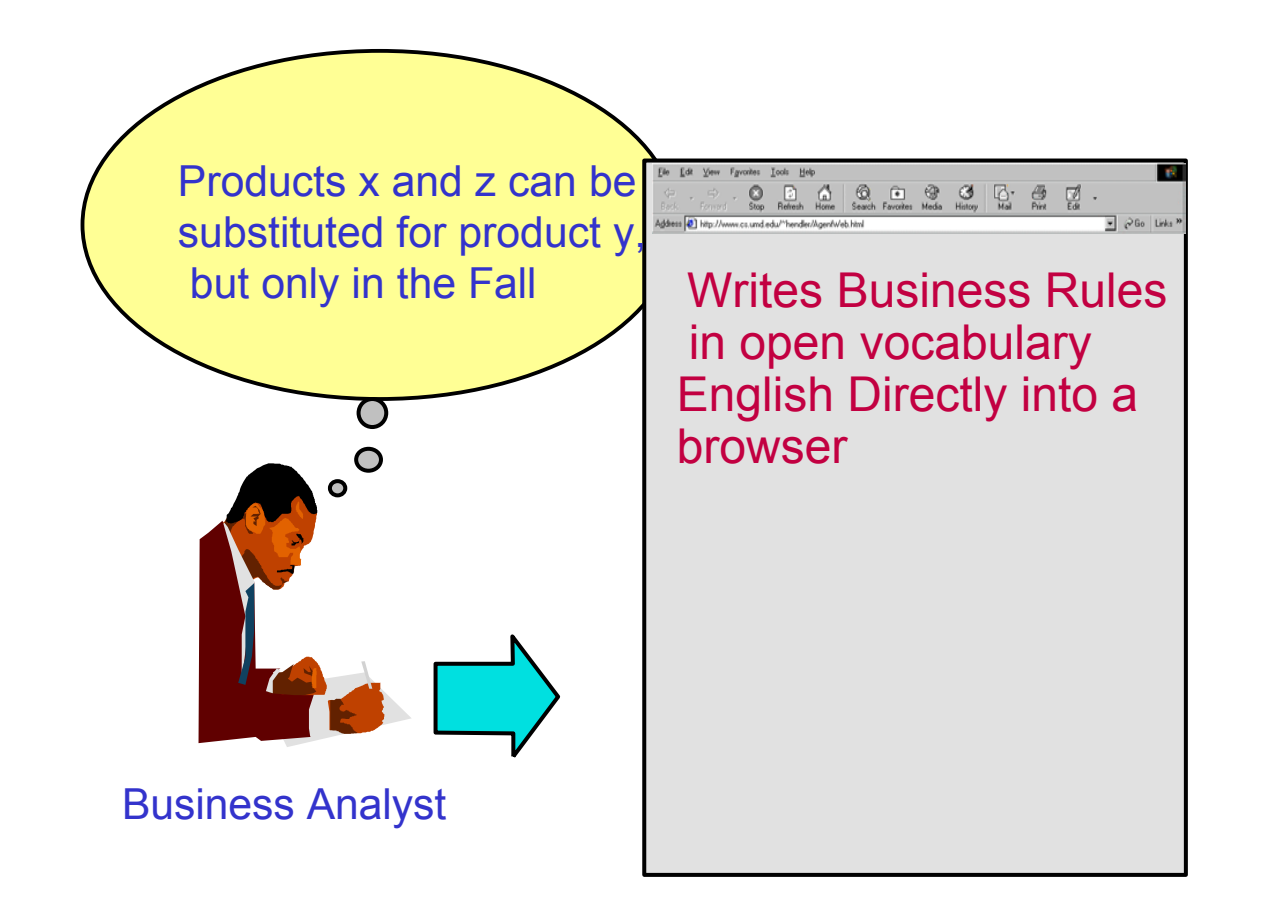

Usability, Databases and Ontologies 52 To view, run and change this example, please point a browser to reengineeringllc.com and select Oil-IndustrySupplyChain1

#### **Supply Chain** -- oil industry **Rules:**

estimated demand some-id in some-region is for some-quantity gallons of some-finished-product in some-month of some-year for estimated demand that-id some-fraction of the order will be some-product from some-refinery that-quantity \* that-fraction = some-amount

for demand that-id that-region for that-quantity that-finished-product we use that-amount that-product from that-refinery

------------------------------------------------------------------------------------------------------------------------------------------------

#### **Supply Chain** -- oil industry **Rules:**

estimated demand some-id in some-region is for some-quantity gallons of some-finished-product in some-month of some-year for estimated demand that-id some-fraction of the order will be some-product from some-refinery that-quantity \* that-fraction = some-amount

for demand that-id that-region for that-quantity that-finished-product we use that-amount that-product from that-refinery

estimated demand some-id in some-region is for some-quantity gallons of some-finished-product in some-month of some-year for demand that-id for that-finished-product refinery some-refinery can supply some-amount gallons of some-product for demand that-id the refineries have altogether some-total gallons of acceptable base products that-amount / that-total = some-long-fraction that-long-fraction rounded to 2 places after the decimal point is some-fraction

---------------------------------------------------------------------------------------------------------------------------------------------

------------------------------------------------------------------------------------------------------------------------------------------------

for estimated demand that-id that-fraction of the order will be that-product from that-refinery

#### **Supply Chain** -- oil industry **Rules:**

estimated demand some-id in some-region is for some-quantity gallons of some-finished-product in some-month of some-year for estimated demand that-id some-fraction of the order will be some-product from some-refinery that-quantity \* that-fraction = some-amount

for demand that-id that-region for that-quantity that-finished-product we use that-amount that-product from that-refinery

------------------------------------------------------------------------------------------------------------------------------------------------

estimated demand some-id in some-region is for some-quantity gallons of some-finished-product in some-month of some-year for demand that-id for that-finished-product refinery some-refinery can supply some-amount gallons of some-product for demand that-id the refineries have altogether some-total gallons of acceptable base products that-amount / that-total = some-long-fraction that-long-fraction rounded to 2 places after the decimal point is some-fraction ----------------------------------------------------------------------------------------------------

for estimated demand that-id that-fraction of the order will be that-product from that-refinery

estimated demand some-id in some-region is for some-amount gallons of some-product in some-month of some-year sum a-num :

for demand that-id for that-product refinery some-name can supply some-num gallons of some-product1 = a-total

for demand that-id the refineries have altogether that-total gallons of acceptable base products

-------------------------------------------------------------------------------------------------------------------------------------------

Usability, Databases and Ontologies 55 To view, run and change this example, please point a browser to reengineeringllc.com and select Oil-IndustrySupplyChain1

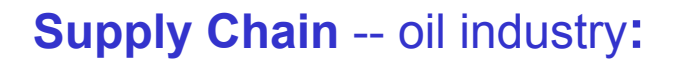

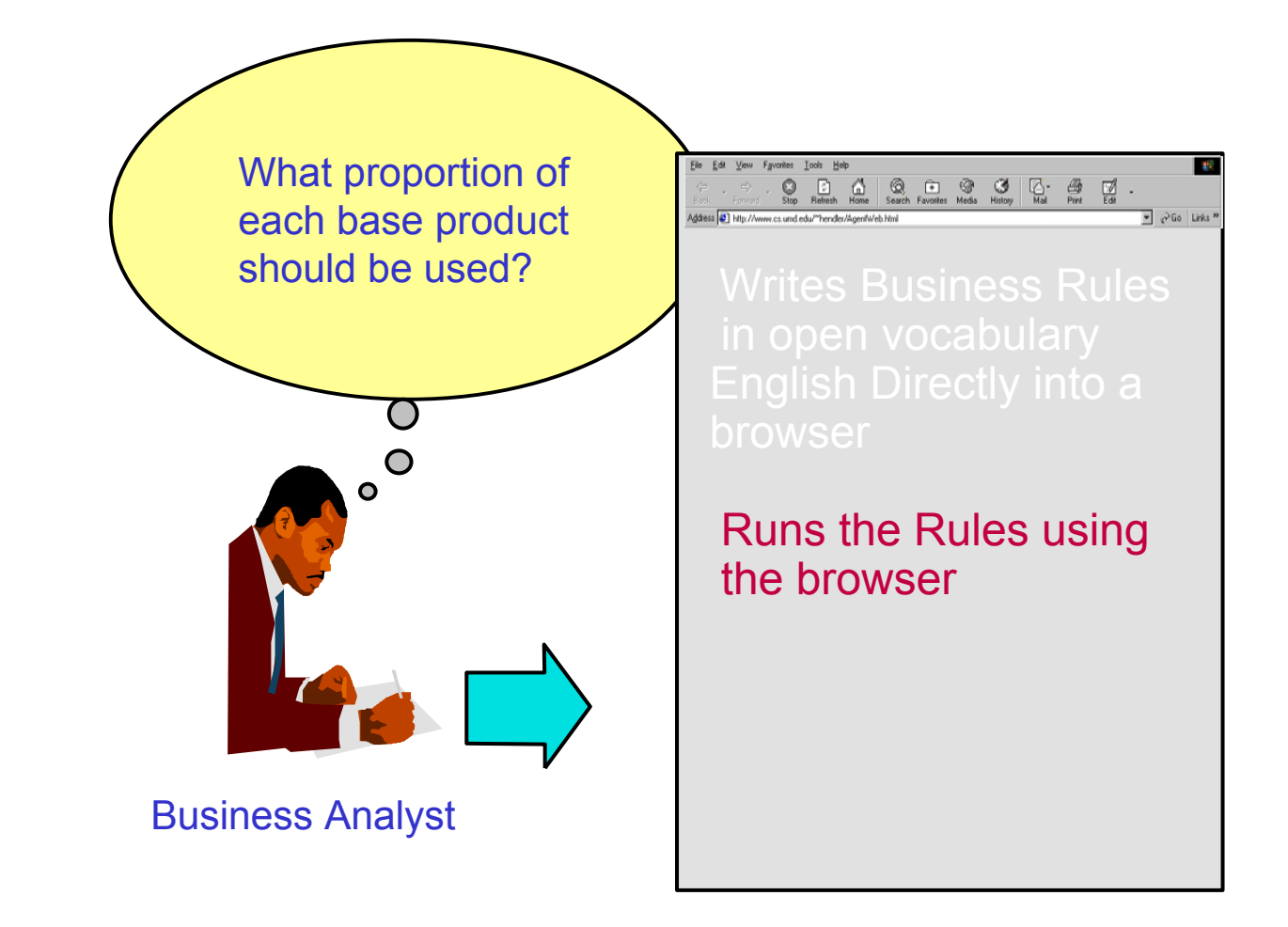

Usability, Databases and Ontologies 56 To view, run and change this example, please point a browser to reengineeringllc.com and select Oil-IndustrySupplyChain1

**Supply Chain** ---- oil industry ---- answer**:**

for demand this-id this-region for this-quantity this-finished-product we use this-amount this-product from this-refinery

============================================================================================

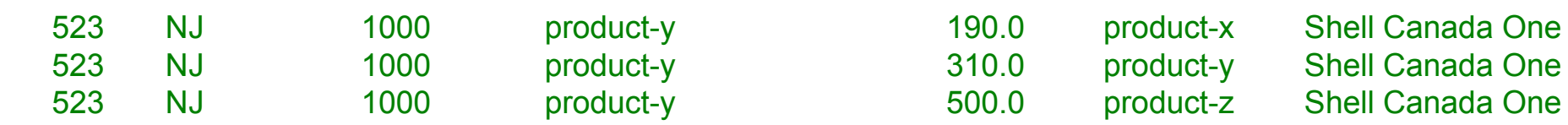

Example based on:

"Oil Industry Supply Chain Management Using English Business Rules Over SQL"

by Ted Kowalski and Adrian Walker,

www.reengineeringllc.com/Oil\_Industry\_Supply\_Chain\_by\_Kowalski\_and\_Walker.pdf

Usability, Databases and Ontologies 57 To view, run and change this example, please point a browser to reengineeringllc.com and select Oil-IndustrySupplyChain1

**Supply Chain** ---- oil industry ---- explanation**:**

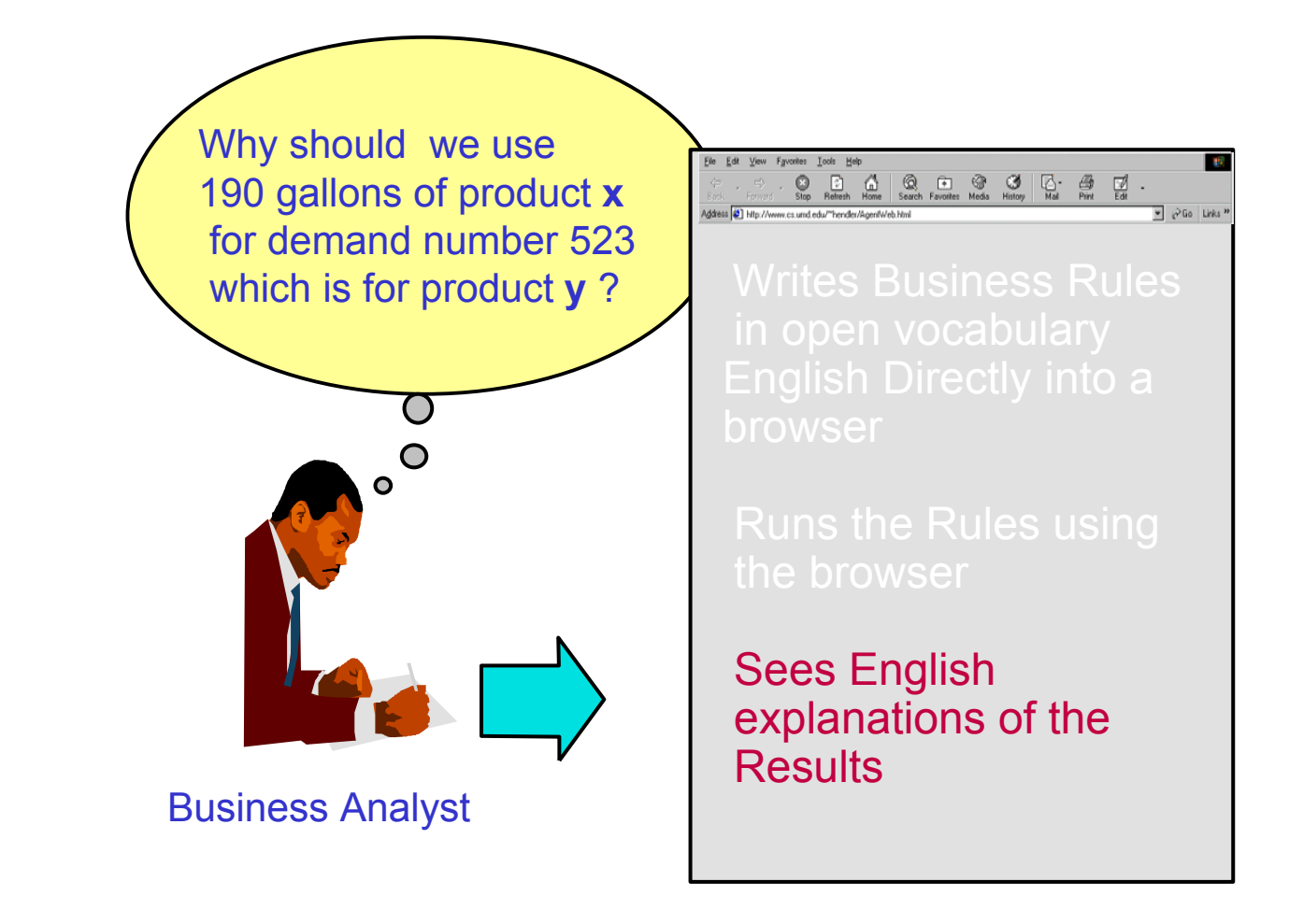

Usability, Databases and Ontologies 58 To view, run and change this example, please point a browser to reengineeringllc.com and select Oil-IndustrySupplyChain1

**Supply Chain** ---- oil industry ---- explanation**:**

estimated demand 523 in NJ is for 1000 gallons of product-y in October of 2005 for estimated demand 523 0.19 of the order will be product-x from Shell Canada One  $1000 * 0.19 = 190$ 

---------------------------------------------------------------------------------------------------------------for demand 523 NJ for 1000 product-y we use 190 product-x from Shell Canada One

**Supply Chain** ---- oil industry ---- explanation**:**

estimated demand 523 in NJ is for 1000 gallons of product-y in October of 2005 for estimated demand 523 0.19 of the order will be product-x from Shell Canada One  $1000 * 0.19 = 190$ 

---------------------------------------------------------------------------------------------------------------for demand 523 NJ for 1000 product-y we use 190 product-x from Shell Canada One

estimated demand 523 in NJ is for 1000 gallons of product-y in October of 2005 for demand 523 for product-y refinery Shell Canada One can supply 300 gallons of product-x for demand 523 the refineries have altogether 1600 gallons of acceptable base products  $300 / 1600 = 0.1875$ 

----------------------------------------------------------------------------------------------------------------------------

0.1875 rounded to 2 places after the decimal point is 0.19

for estimated demand 523 0.19 of the order will be product-x from Shell Canada One

**Supply Chain** ---- oil industry ---- explanation**:**

estimated demand 523 in NJ is for 1000 gallons of product-y in October of 2005 for estimated demand 523 0.19 of the order will be product-x from Shell Canada One  $1000 * 0.19 = 190$ 

---------------------------------------------------------------------------------------------------------------for demand 523 NJ for 1000 product-y we use 190 product-x from Shell Canada One

estimated demand 523 in NJ is for 1000 gallons of product-y in October of 2005 for demand 523 for product-y refinery Shell Canada One can supply 300 gallons of product-x for demand 523 the refineries have altogether 1600 gallons of acceptable base products  $300 / 1600 = 0.1875$ 

----------------------------------------------------------------------------------------------------------------------------

0.1875 rounded to 2 places after the decimal point is 0.19

for estimated demand 523 0.19 of the order will be product-x from Shell Canada One

estimated demand 523 in NJ is for 1000 gallons of product-y in October of 2005 sum eg-amount :

for demand 523 for product-y refinery eg-refinery can supply eg-amount gallons of eg-product1 =  $1600$ 

---------------------------------------------------------------------------------------------------------------------------------------------

for demand 523 the refineries have altogether 1600 gallons of acceptable base products

Usability, Databases and Ontologies 61 To view, run and change this example, please point a browser to reengineeringllc.com and select Oil-IndustrySupplyChain1

**Supply Chain** ---- oil industry ---- automatic generation of complex SQL queries**:**

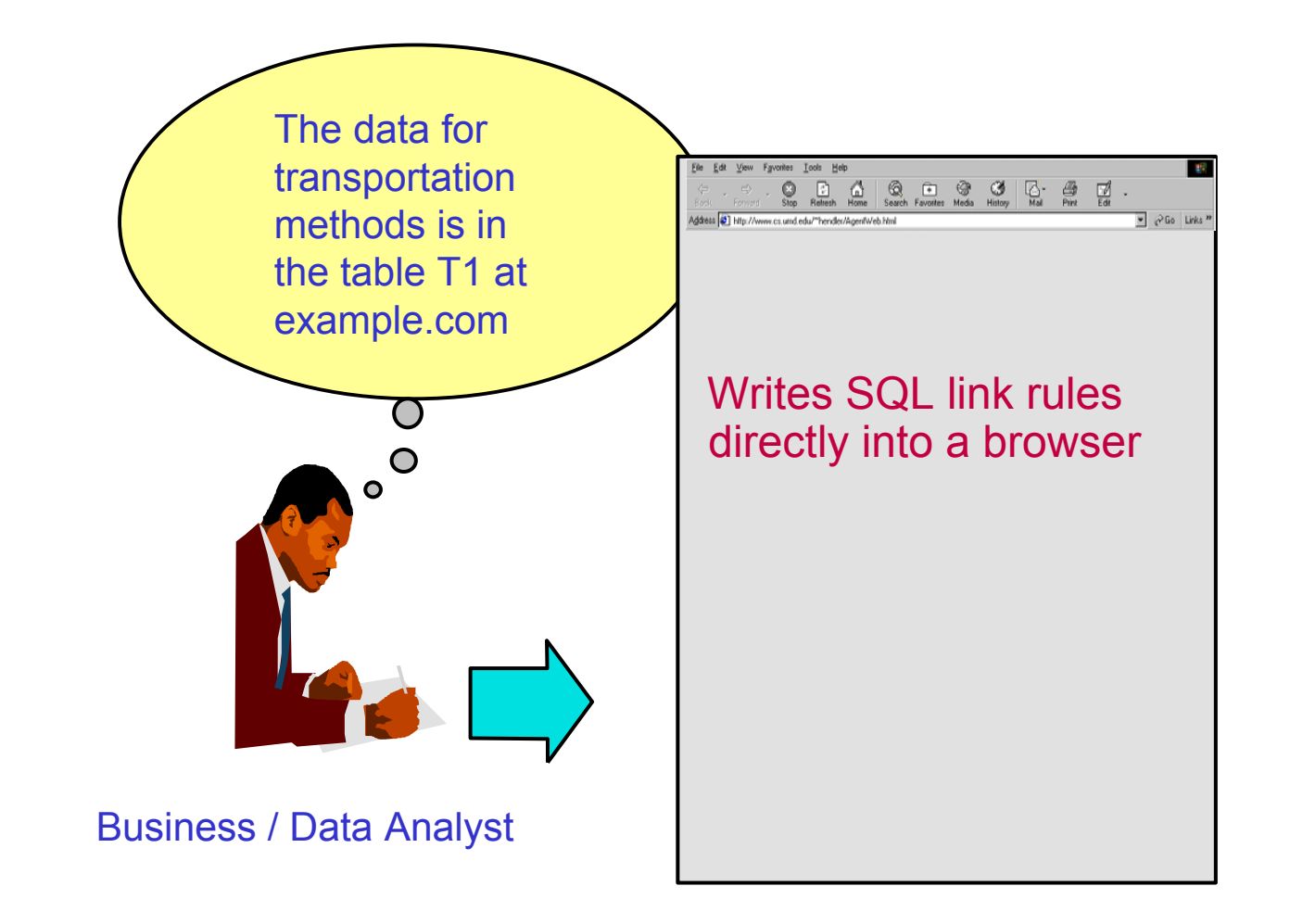

Usability, Databases and Ontologies 62 To view, run and change this example, please point a browser to reengineeringllc.com and select Oil-IndustrySupplyChain1MySql1

**Supply Chain** ---- oil industry ---- finding SQL data on the internet**:**

#### A data table

we have this-method transportation from refinery this-name to region this-region ============================================================ truck Shell Canada One NJrail Shell Canada One NJ

#### A link rule that says how to find an equivalent table "T1" on the internet

url:example.com dbms:mysql dbname:transport tablename:T1 port:3306 id:id123 password:pw345 ----------------------------------------------------------------------------------------------------we have this-method transportation from refinery this-name to region this-region

To view, run and change this example, please point a browser to reengineeringllc.com and select Oil-IndustrySupplyChain1MySql1

**Supply Chain** ---- oil industry ---- automatic generation of complex SQL queries **:**

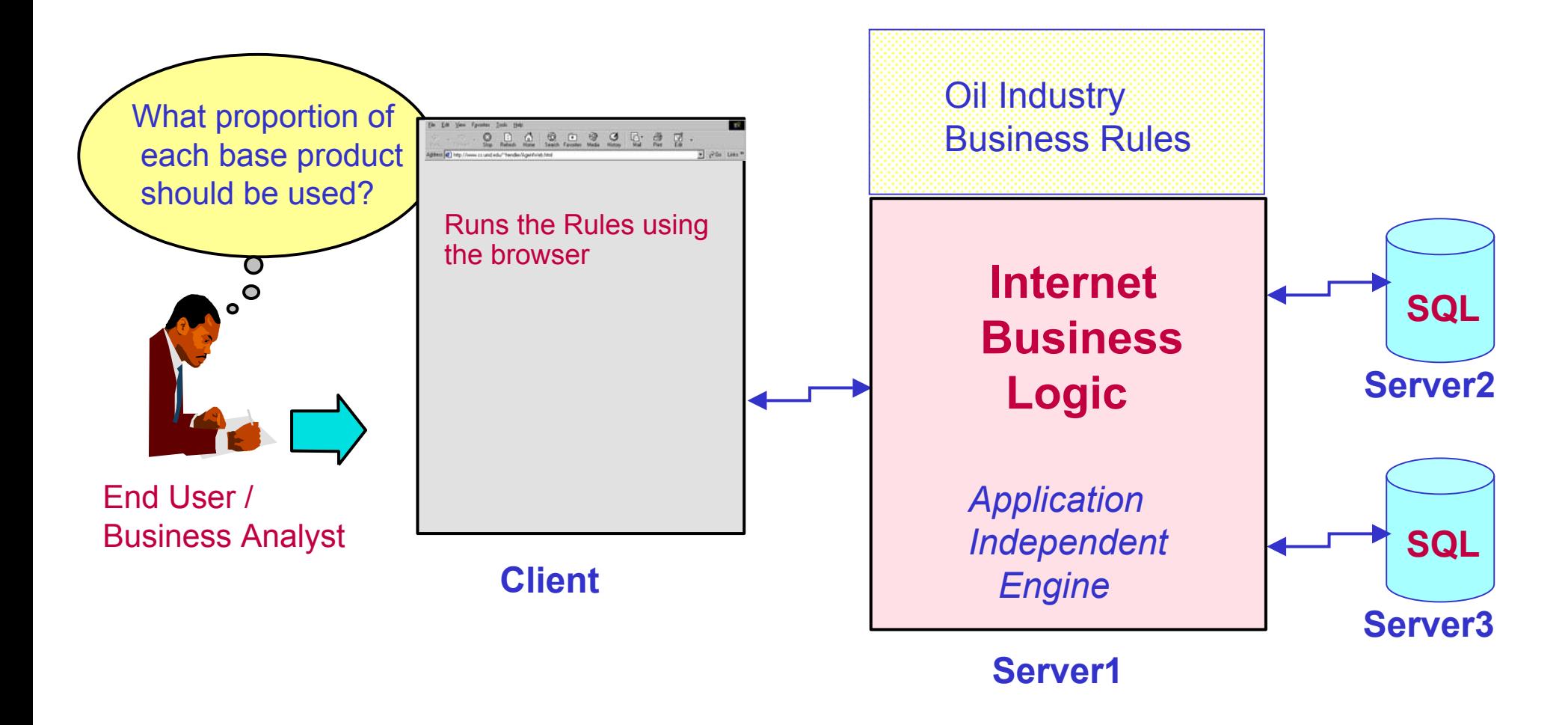

To view, run and change this example, please point a browser to reengineeringllc.com and select Oil-IndustrySupplyChain1MySql1

**Supply Chain** ---- oil industry ---- automatic generation of complex SQL queries :

**select distinct x6,T2.PRODUCT,T1.NAME,T2.AMOUNT,x5 from T6 tt1,T6 tt2,T5,T4,T3,T2,T1,T6, (select x3 x6,T6.FINISHED\_PRODUCT x7,T6.ID x8,tt1.ID x9,tt2.ID x10,sum(x4) x5 from T6,T6 tt1,T6 tt2, ((select T6.ID x3,T3.PRODUCT1,T1.NAME,T2.AMOUNT x4,T2.PRODUCT from T1,T2,T3,T4,T5,T6,T6 tt1,T6 tt2 where T1.NAME=T2.NAME and T1.REGION=T6.REGION and T2.MONTH1=T4.MONTH1 andT2.MONTH1=T6.MONTH1 and T2.PRODUCT=T3.PRODUCT2 and T4.MONTH1=T6.MONTH1 andT3.PRODUCT1=T6.FINISHED\_PRODUCT and T3.SEASON=T4.SEASON and T3.SEASON=T5.SEASON and T4.SEASON=T5.SEASON and T6.ID=tt1.ID and T6.ID=tt2.ID and tt1.ID=tt2.ID) union(select T6.ID x3,T2.PRODUCT,T1.NAME,T2.AMOUNT x4,T2.PRODUCT from T1,T2,T3,T4,T5,T6,T6 tt1,T6 tt2 where T1.NAME=T2.NAME and T1.REGION=T6.REGION and T2.MONTH1=T6.MONTH1 andT2.PRODUCT=T6.FINISHED\_PRODUCT and T6.ID=tt1.ID and T6.ID=tt2.ID and tt1.ID=tt2.ID) ) group by T6.FINISHED\_PRODUCT,T6.ID,tt1.ID,tt2.ID,x3) where T6.ID=tt2.ID and tt1.ID=T6.ID and T6.FINISHED\_PRODUCT=x7 and T6.ID=x8 and tt1.ID=x8 and tt2.ID=x8 and T1.NAME=T2.NAME and T1.REGION=tt2.REGION and T2.MONTH1=T4.MONTH1 andT2.MONTH1=tt2.MONTH1 and T2.PRODUCT=T3.PRODUCT2 andT3.PRODUCT1=tt1.FINISHED\_PRODUCT and T3.PRODUCT1=tt2.FINISHED\_PRODUCT and T3.SEASON=T4.SEASON and T3.SEASON=T5.SEASON and T4.MONTH1=tt2.MONTH1 andT4.SEASON=T5.SEASON and T6.ID=x6 and tt1.FINISHED\_PRODUCT=tt2.FINISHED\_PRODUCT and tt1.ID=tt2.ID and tt1.ID=x6 and tt2.ID=x6order by x6,T2.PRODUCT,T1.NAME,T2.AMOUNT,x5;**

**Supply Chain** ---- oil industry ---- automatic generation of complex SQL queries **:**

- It would be difficult to
	- write the SQL query reliably by hand
	- manually reconcile it with the business knowledge specified in the rules.
- Yet this example is simpler than for a real supply chain !
- How do we know that the automatically generated SQL implements the business rules correctly ?
- Because we can still get step-by-step business level English explanations

**Supply Chain** ---- oil industry ---- Automatic generation of complex SQL queries **:**

- Could a programmer write more readable SQL by hand ?
- Yes, but we would need to add comments in English to help people to reconcile the hand-written query with the business knowledge

- By their nature, the comments would not be used during machine processing
	- -- correctness of the hand written-SQL would rely on lengthy, and error prone manual verification

• Comments are sometimes not kept up to date with the code!

• **Combine**, in *one system* for non-expert authors and users

• **Combine**, in *one system* for non-expert authors and users

• **Semantics1** - *Data Semantics*

• the current technology

• **Combine**, in *one system* for non-expert authors and users

- **Semantics1** *Data Semantics*
	- the current technology
- **Semantics2** - *Logical Model Theory*
	- specifies what a reasoner **should** do

- **Combine**, in *one system* for non-expert authors and users
	- **Semantics1** *Data Semantics*
		- the current technology
	- **Semantics2** - *Logical Model Theory*
		- specifies what an engine **should** do
	- **Semantics3** *Application Semantics*
		- English meanings at the author- and user-interface

#### **Search**: for estimated demand that-id fraction of the order

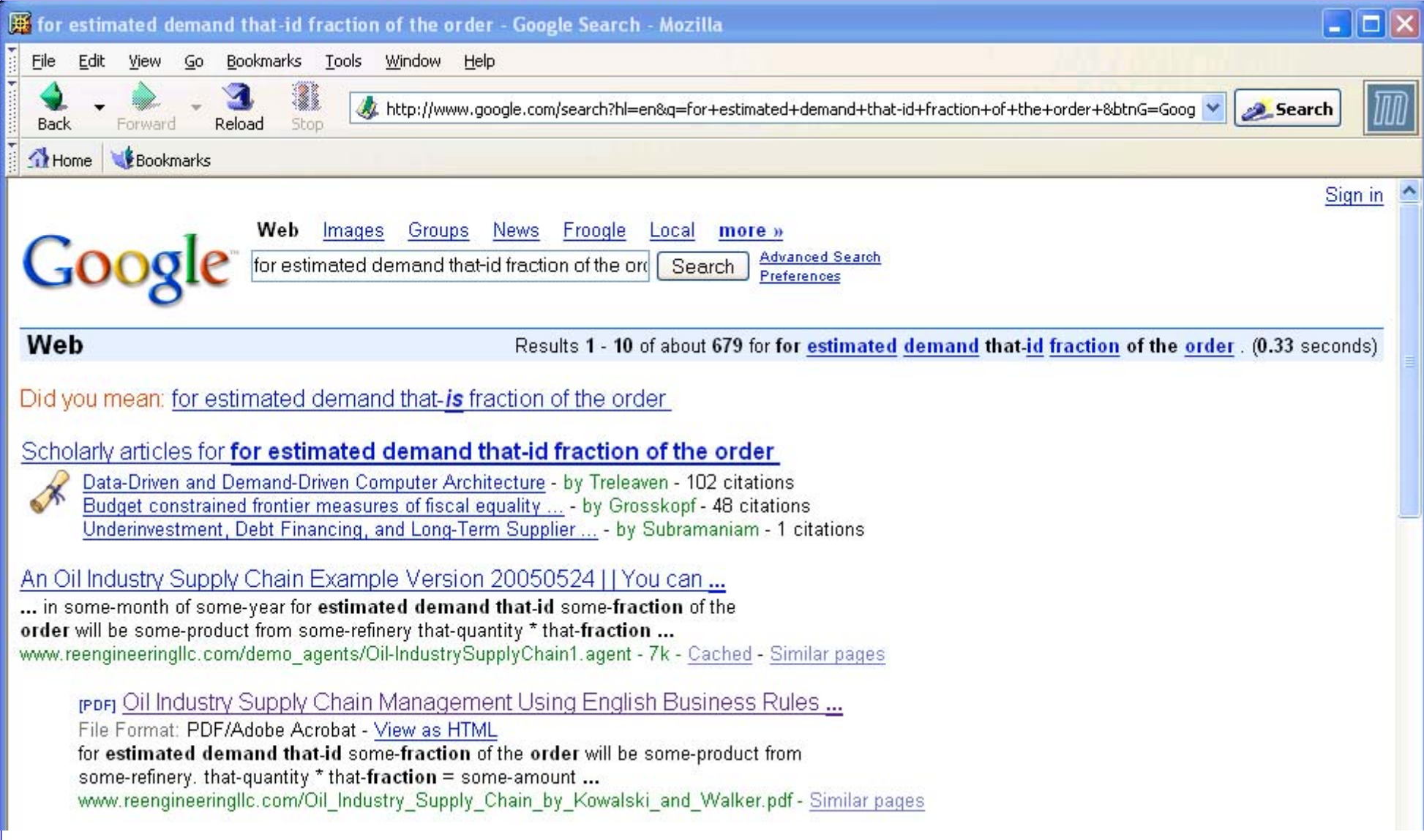
## A Wiki for business rules in open vocabulary English

## **Search**: for estimated demand that-id fraction of the order

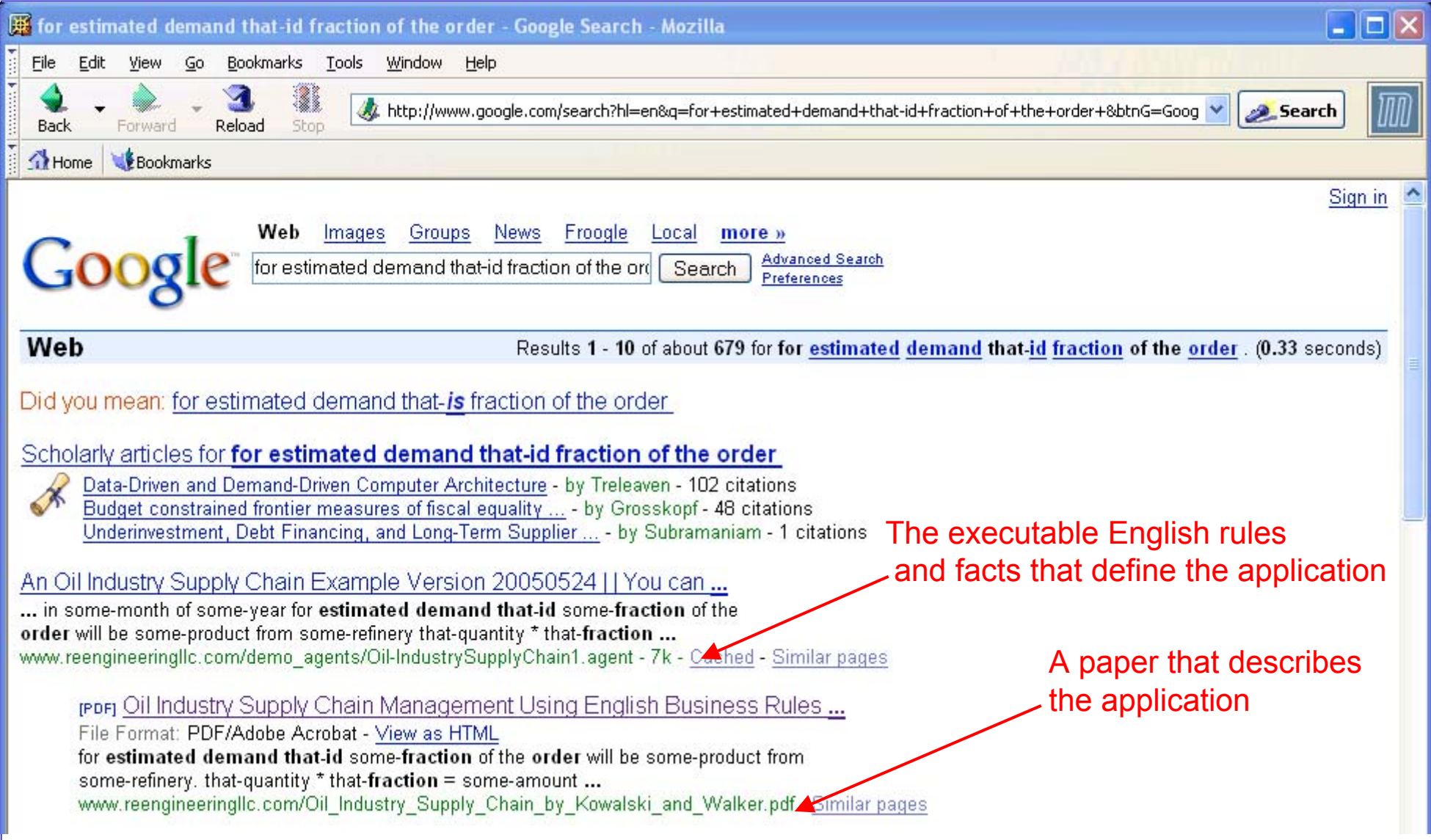

## **Summary**

- $\bullet$ Tim Berners-Lee's Vision for the future of the Web, and a McCool caution
- $\bullet$  A view of current work on (data) Semantics
	- Resource Description Framework (RDF)
	- Web Ontology Language (OWL)
	- Rule Interchange Format (RIF)
- $\bullet$  A wider technical view --
	- Semantics1 -- data semantics
	- Semantics2 what a reasoning engine should do
	- Semantics3 English meaning at the author- and user-interface
- $\bullet$  A Wiki for business rules in open vocabulary English
	- Combine the three kinds of semantics in one system
	- Academic, medical data mining, and oil-industry examples
	- Google finds business rules written in English
- $\bullet$  From Usability to Authorability of *executable* English content
	- An online system that extends Tim O'Reilly's vision of Web 2.0

## Links

**1.** What an engine **should** do:

Backchain Iteration: Towards a Practical Inference Method that is Simple Enough to be Proved Terminating, Sound and Complete. Journal of Automated Reasoning, 11:1-22.

- **2.** There is an overview paper www.reengineeringllc.com/A\_Wiki\_for\_Business\_Rules\_in\_Open\_Vocabulary\_Executable\_English.pdf
- **3.** The Oil Industry Supply Chain example is described further in www.reengineeringllc.com/Oil\_Industry\_Supply\_Chain\_by\_Kowalski\_and\_Walker.pdf
- **4.** A position paper about the W3C Rules Interchange Format project (RIF) Understandability and Semantic Interoperability of Diverse Rules Systems www.w3.org/2004/12/rules-ws/paper/19
- **5.** The English inferencing examples

OwlResearchOntMedMine2

Oil-IndustrySupplyChain1MySql1

(and many other examples) can be run, changed, and re-run as follows:

- 1. Point Internet Explorer 6, Netscape 7, Firefox or Mozilla to www.reengineeringllc.com
- 2. Click on Internet Business Logic
- 3. Click on the GO button
- 4. Click on the Help button to see how to navigate through the pages
- 5. Select OwlResearchOnt
- **6.** You are cordially invited to write and run your own examples. Shared use of the system is free.